University of Nevada, Reno

### **MachinView**

A thesis submitted in partial fulfillment of the requirements for the degree of

### COMPUTER SCIENCE AND ENGINEERING, BACHELOR OF SCIENCE

by

### JOSH CURTIS

### SERGIU DASCALU, PhD. Thesis Advisor

May, 2016

# **UNIVERSITY RENO**

### **OF NEVADA THE HONORS PROGRAM**

We recommend that the thesis prepared under our supervision by

### **JOSH CURTIS**

entitled

MachinView

be accepted in partial fulfillment of the requirements for the degree of

[NAME OF DEGREE, e.g., BACHELOR OF ARTS, PSYCHOLOGY]

\_\_\_\_\_\_\_\_\_\_\_\_\_\_\_\_\_\_\_\_\_\_\_\_\_\_\_\_\_\_\_\_\_\_\_\_\_\_\_\_\_\_\_\_\_\_ Sergiu Dascalu, Ph.D., Thesis Advisor

\_\_\_\_\_\_\_\_\_\_\_\_\_\_\_\_\_\_\_\_\_\_\_\_\_\_\_\_\_\_\_\_\_\_\_\_\_\_\_\_\_\_\_\_\_\_ Tamara Valentine, Ph.D., Director, Honors Program

May, 2016

### 1. Abstract

3D printers require custom software to operate. Hobbyists who build their own 3D printers must create or edit their own software. Learning to write code for 3D printers can be a barrier for many people who want to create their own 3D printers. The goal of this project is to design and implement a graphical user interface (GUI) that will allow hobbyists to easily create custom software to run and manage their 3D printers. The prototype operates on a BeagleBone running Snappy Ubuntu Core. The application is a modified version of MachineKit with a web application, written in Clojurescript, for interfacing with the BeagleBone remotely. The group is advised by Dr. Richard Kelley and Jake Mestre.

## 2. Introduction

The main goals of this project are to provide a user-friendly method of specifying the parameters and editing configuration files of custom designed 3D printers. Additionally, the project aims to provide provide monitoring software that communicates over a local network for 3D printers. The target audience for this project are 3D printer hobbyists that may not have the necessary experience programming to set up their printers.

To encourage more advanced users to use this application, another goal of this project is to provide a method for sending commands remotely to the 3D printer controller. By providing this functionality, the project will be beneficial for controlling the printer as well. The desired end result of this project is to reduce the startup time between physically constructing the 3D printer and using the 3D printer.

Since the previous report, the team has continued to experiment with the source of MachineKit, MachineFace, and MachineTalk. Additionally, the team added more validation to the configuration editing component of the project. The most significant change is the team's decision to move away from modifying MachineKit internally and to implement the project using MachineTalk. This change will allow the team to add features that involve communicating with the 3D printer controller easier than editing and compiling a custom version of MachineKit.

The change to focus on working with MachineTalk was the result of a significant development challenge. MachineKit is structured in a highly coupled manner that prevents any easy modification to the code that would allow the team to continue making progress. Additionally, due to midterms and work schedules, the team was not able to devote as much time to working on the project since the last project report. To address this, the team plans on spending available time during Spring Break to make more progress on the communication component.

# 3. Design Model

The design is aimed to be implemented in Clojure/Clojurescript. Clojure is a dialect of lisp. It is predominantly a functional programming language with a rich set of immutable data structures. Clojurescript is compilable to JavaScript and is well suited to making GUIs.

# **3.1 Architecture Design**

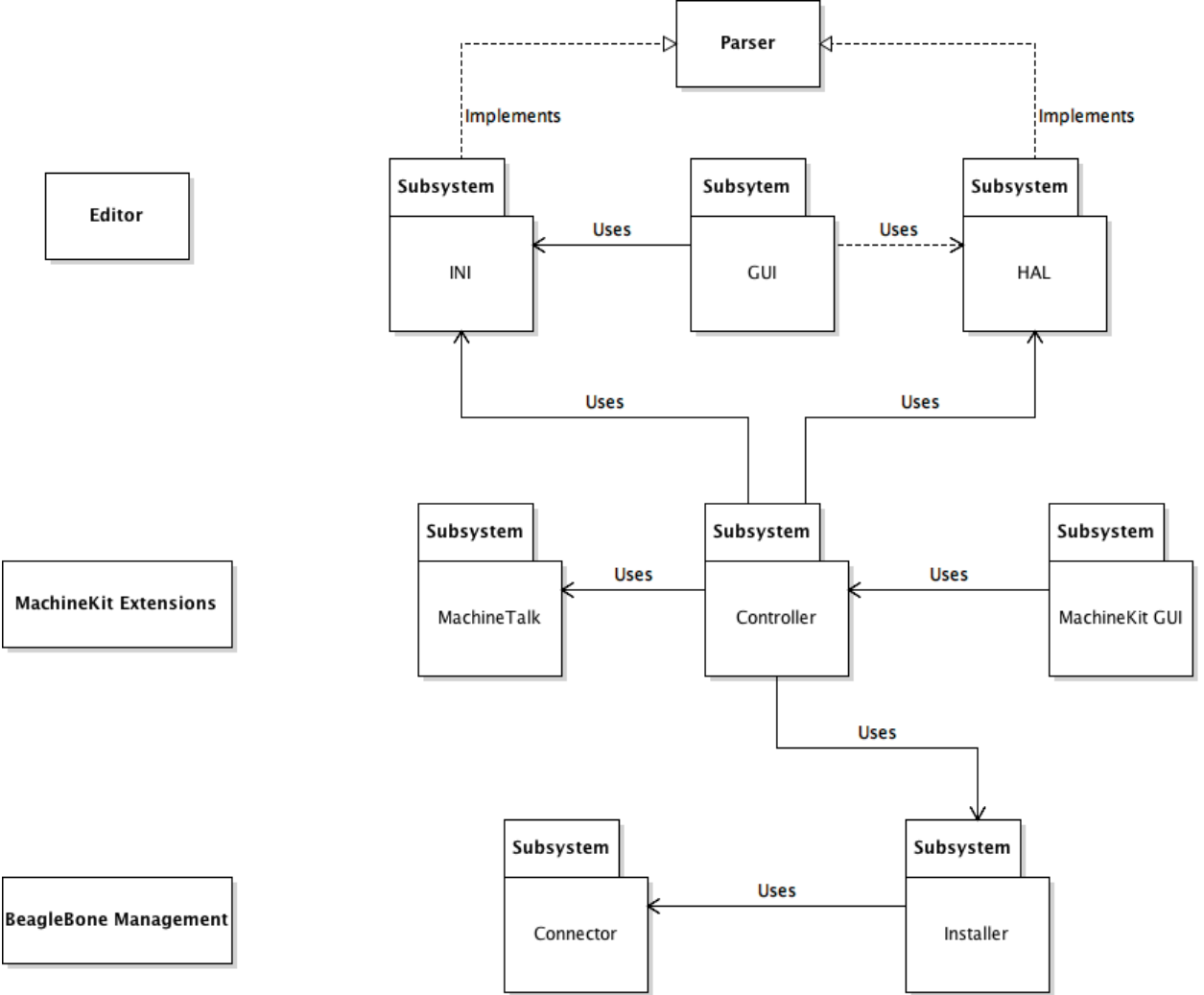

 The state diagram below shows that the user will interact with one of three components when using our system depending on their intended use case.

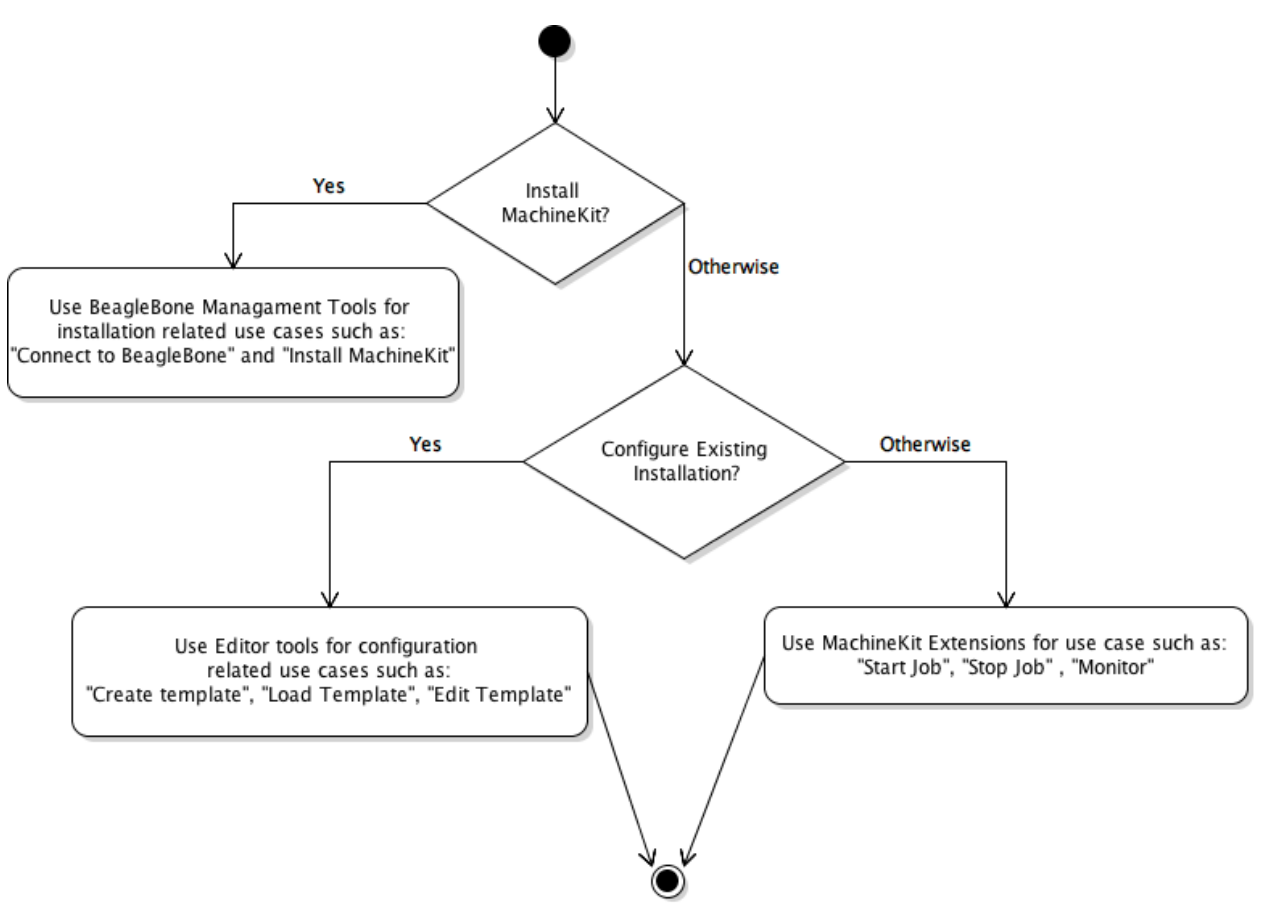

## **3.2 Class Diagrams**

# misc core click-element click-element(id-string: string) start

Parser

parse-ini(ini-str: string): list ini-to-str(list): string parse-hal(hal-str: string): list hal-to-str(list) : string

Utils

read-file(file: string, read-callback: function) write-str(file: string, file-str: string)

#### Widgets

dropdown(options-list: list, value: string, update-callback: function): reagent-component file-input(component : reagent-component, file-types : list, update-callback: function): reagent-component list-input(value-list : list, update-callback: function): reagent-component

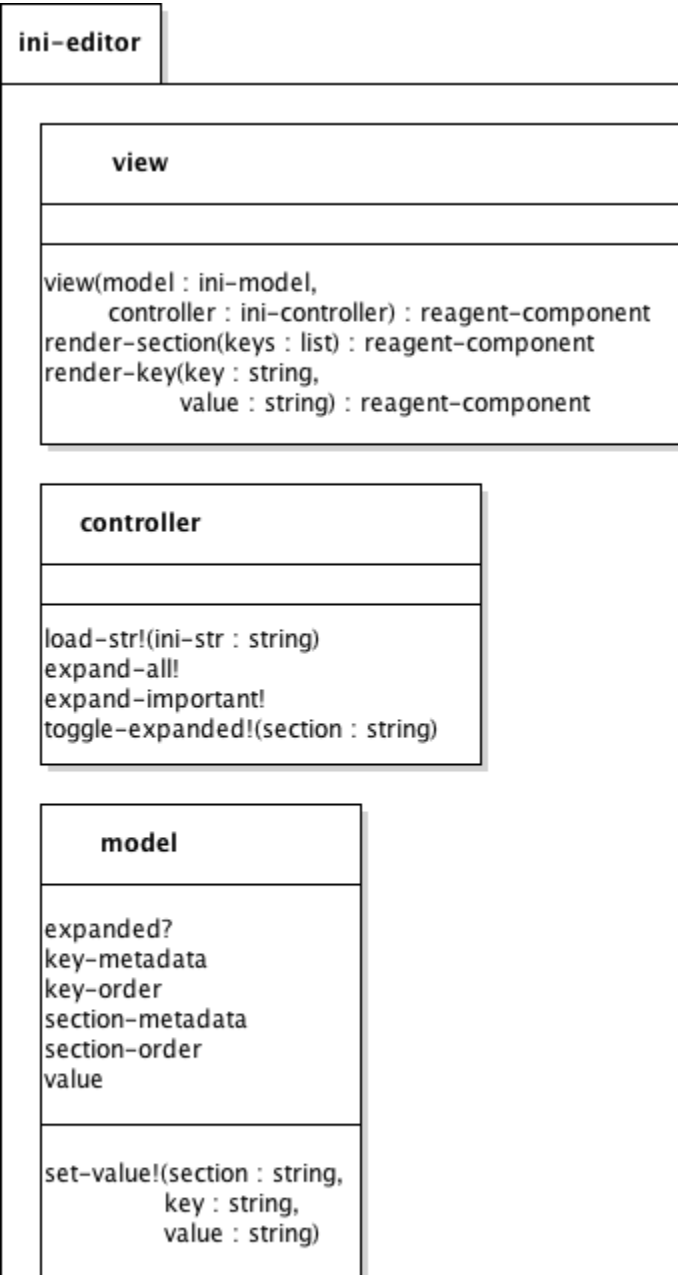

 $\overline{\phantom{a}}$ 

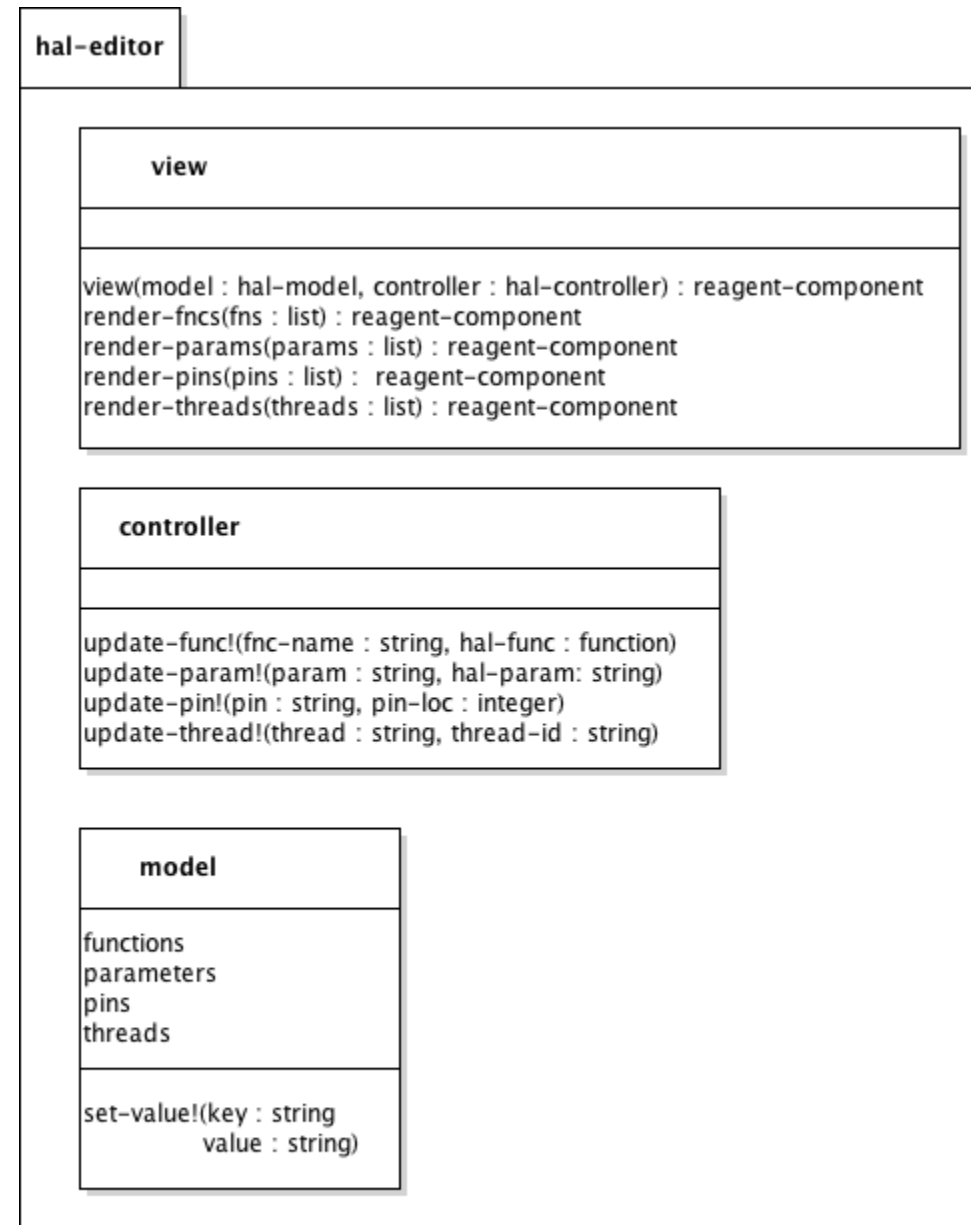

machine-talk

view

view(model: machinetalk-model, controller : machinetalk-controller) render-readable (params : readable) : reagent-component render-writeable (params : writable) : reagent-component

controller

request-update! verfaced applace:<br>write-value!(key : string, value : string)<br>establish-connection!(params : zmq-connect-params)

#### model

controlled finished-jobs job-queue machinetalk monitored

start-job( ip-addr: int

delay : int)

stop-job get-parameters (ip-addr:int): list

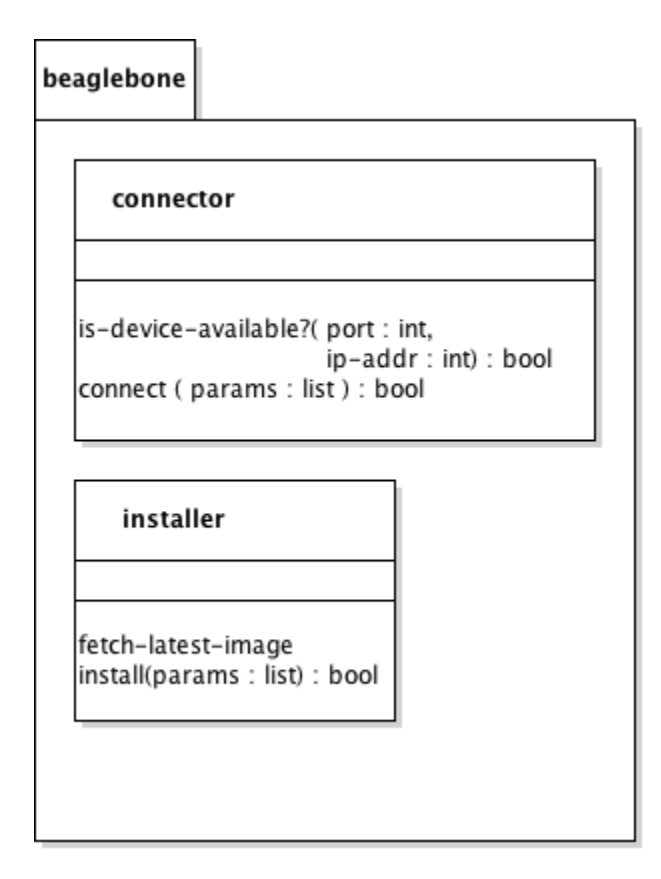

# **3.3 Program Units**

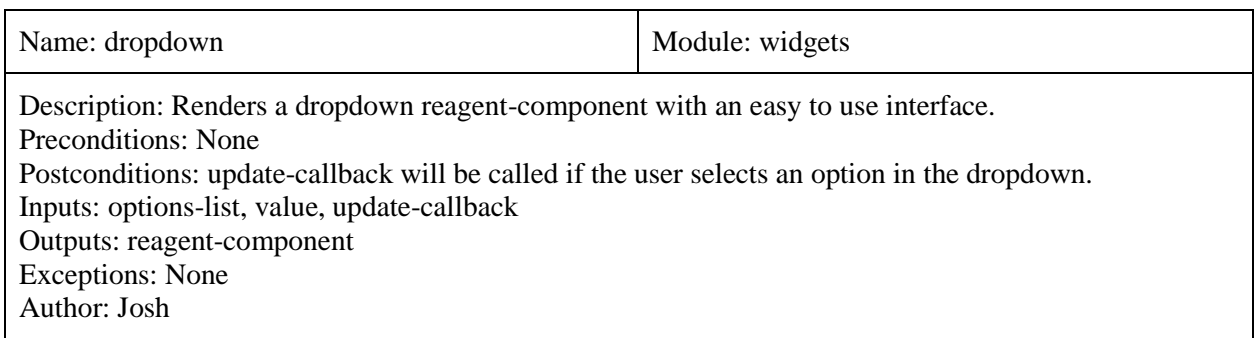

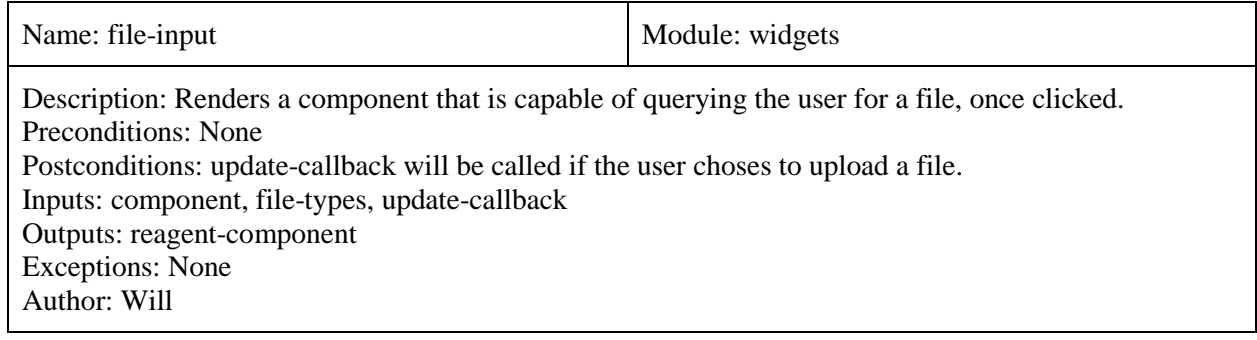

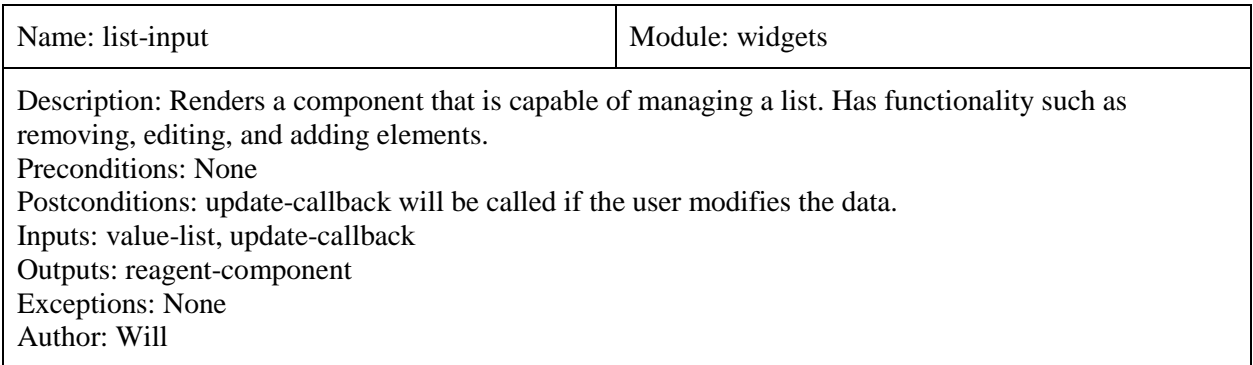

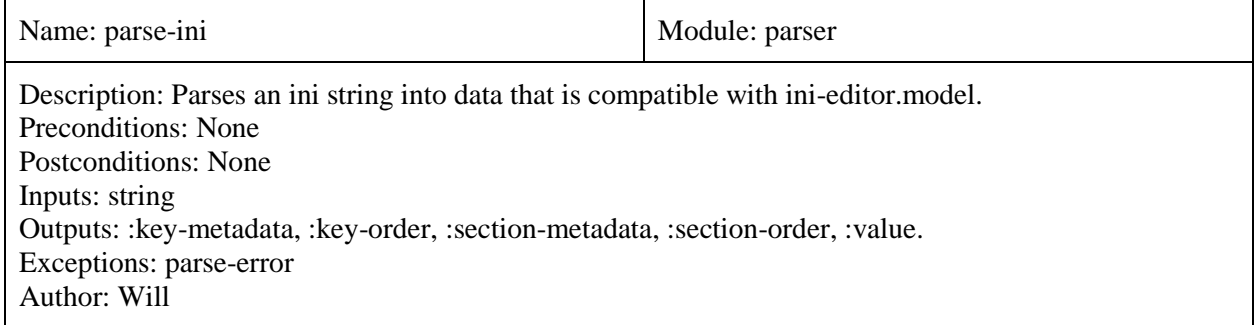

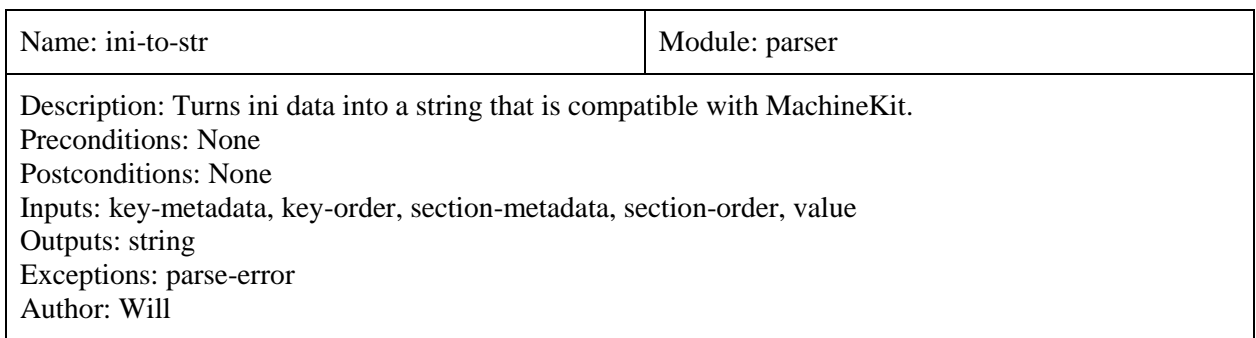

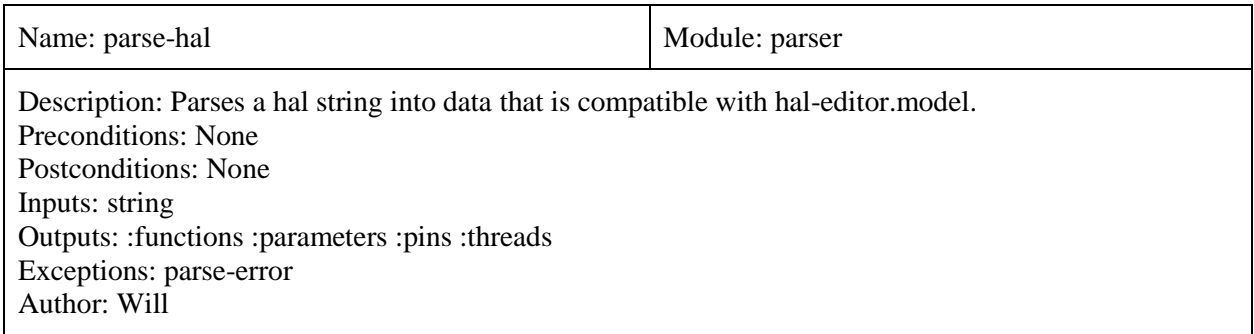

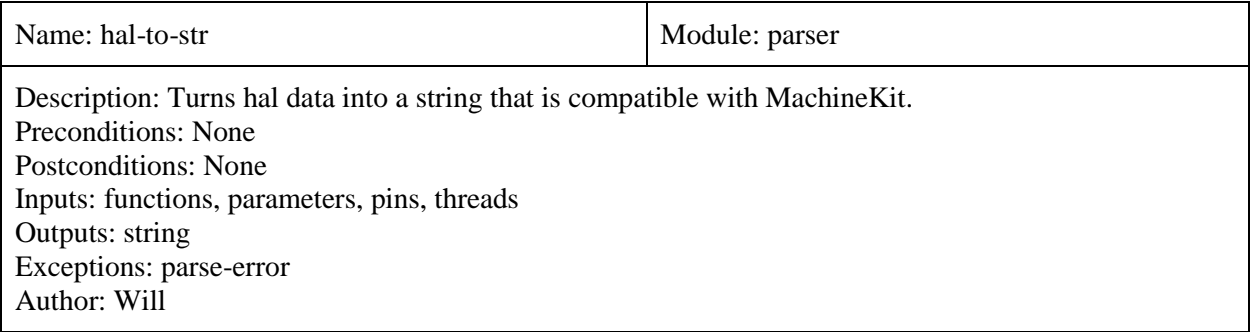

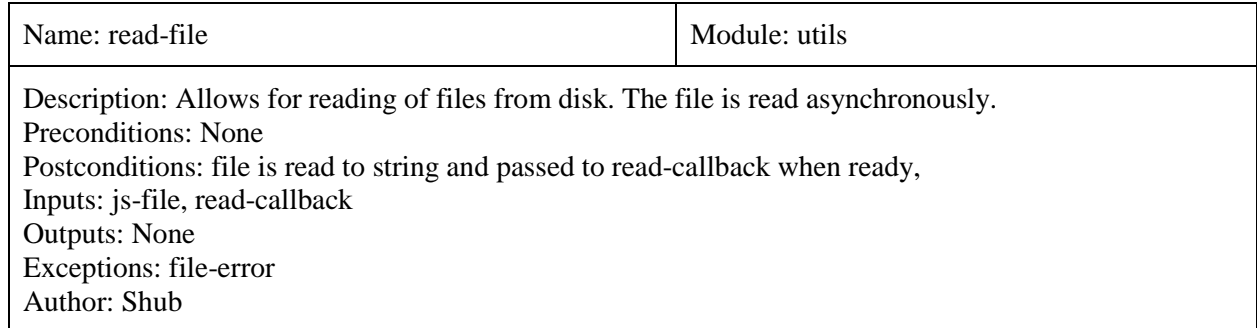

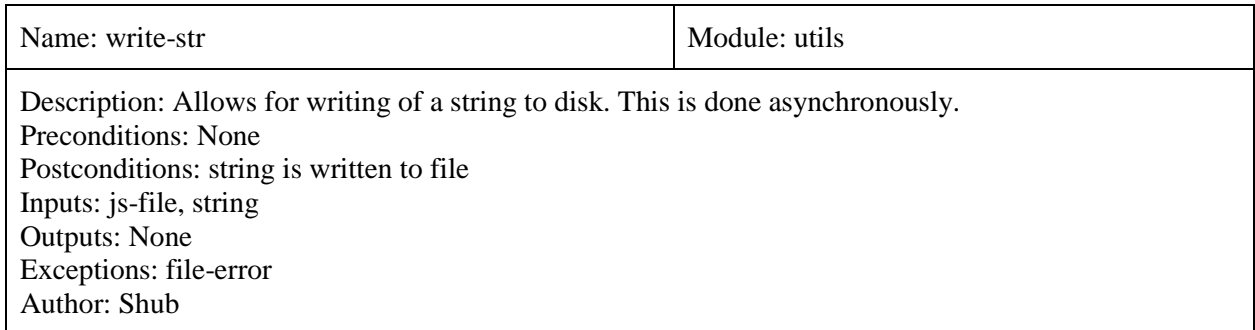

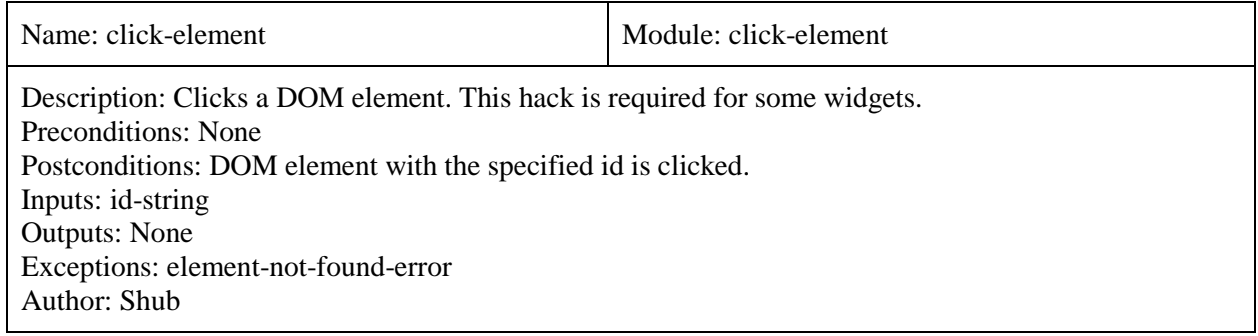

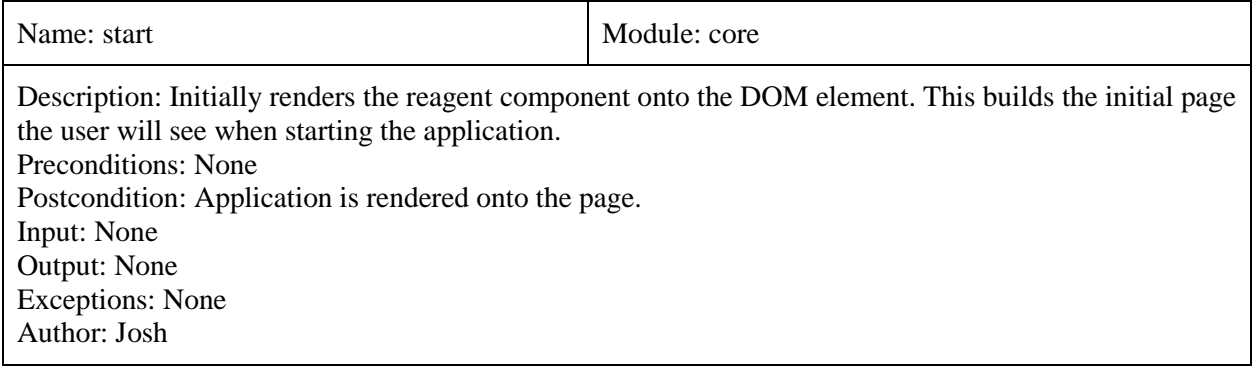

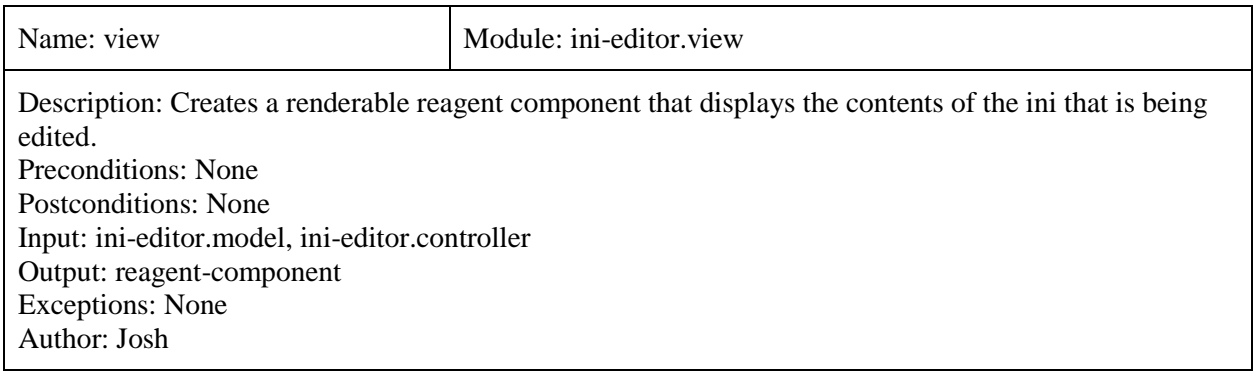

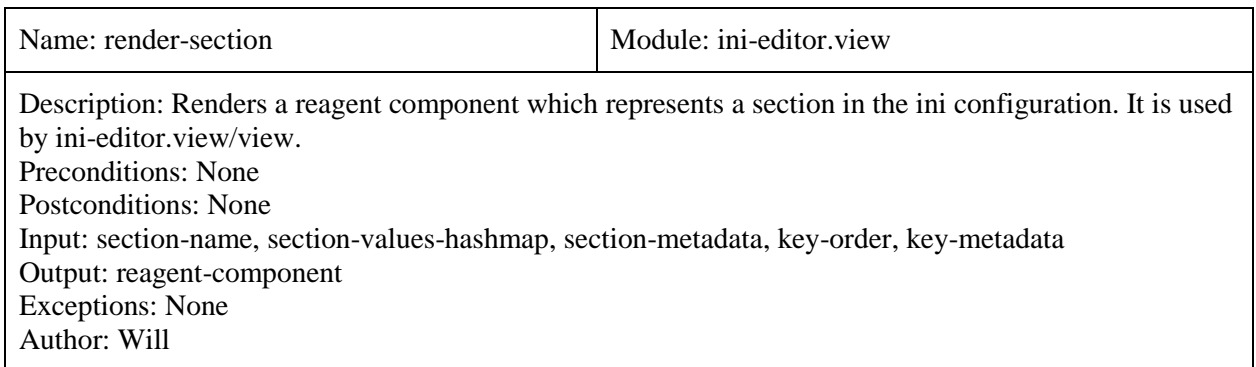

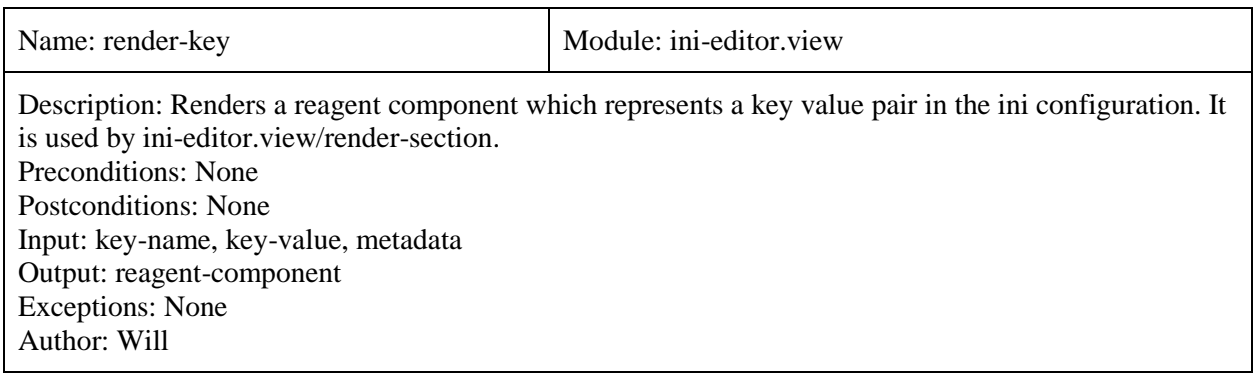

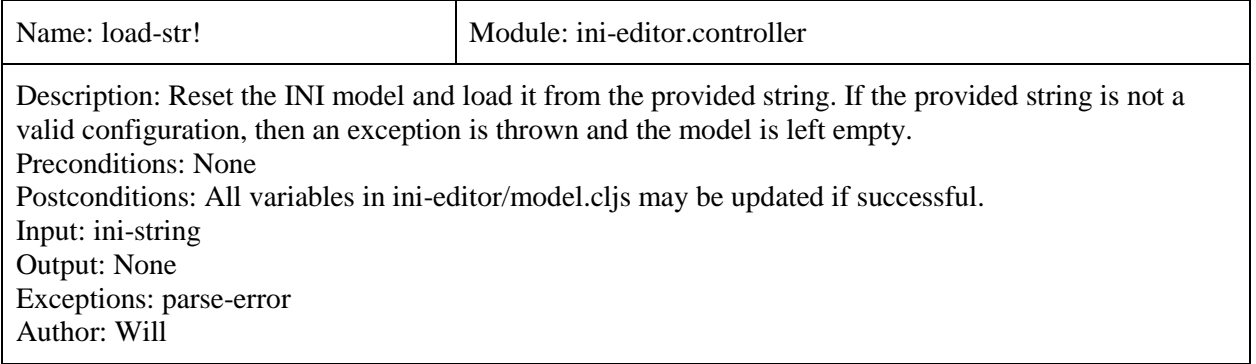

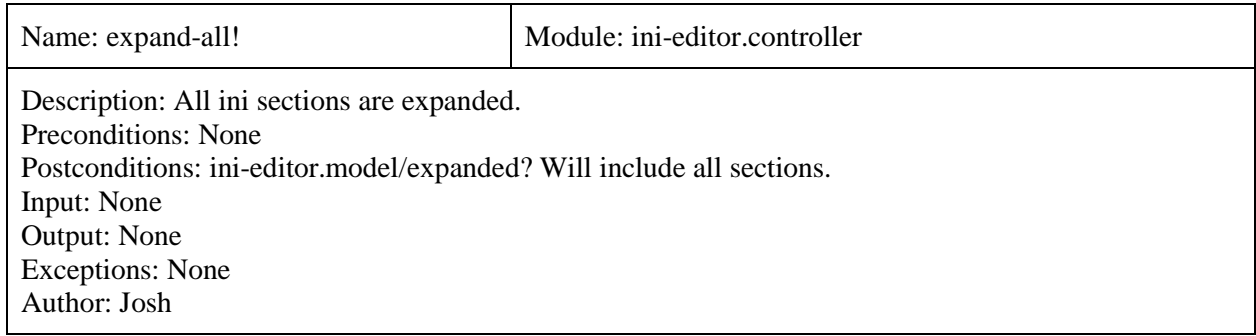

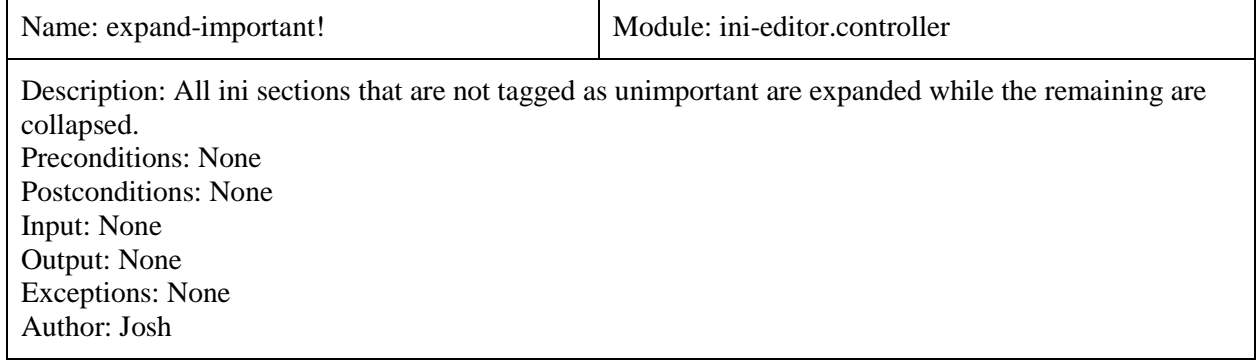

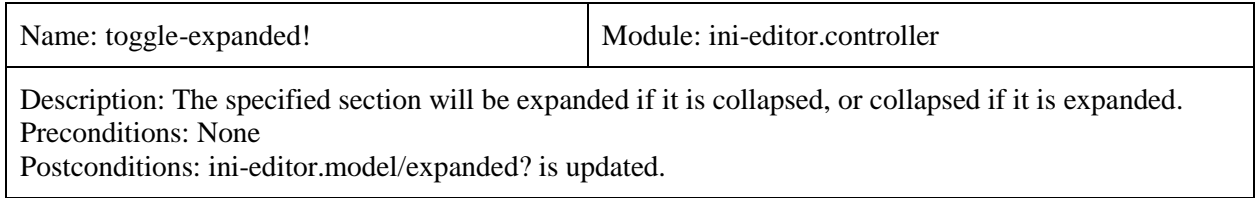

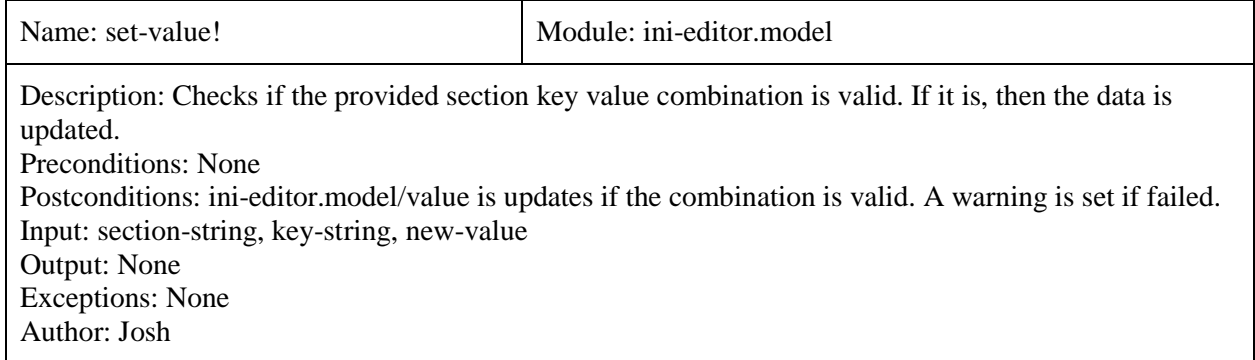

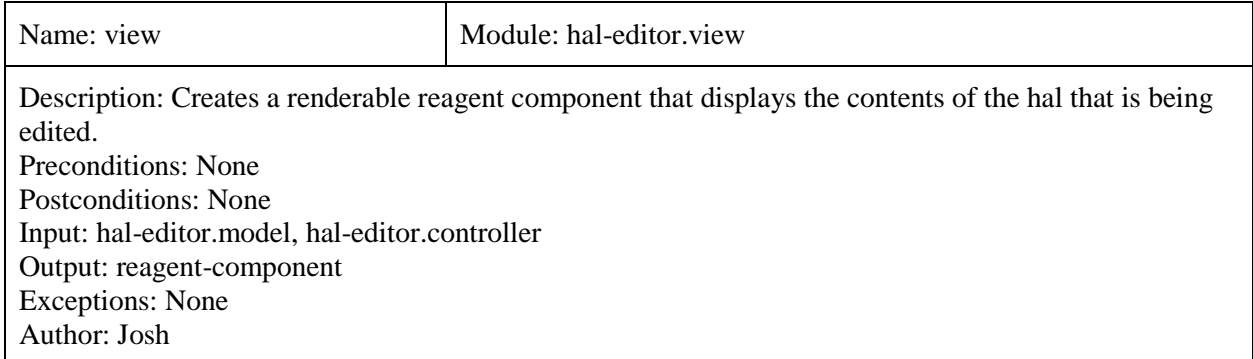

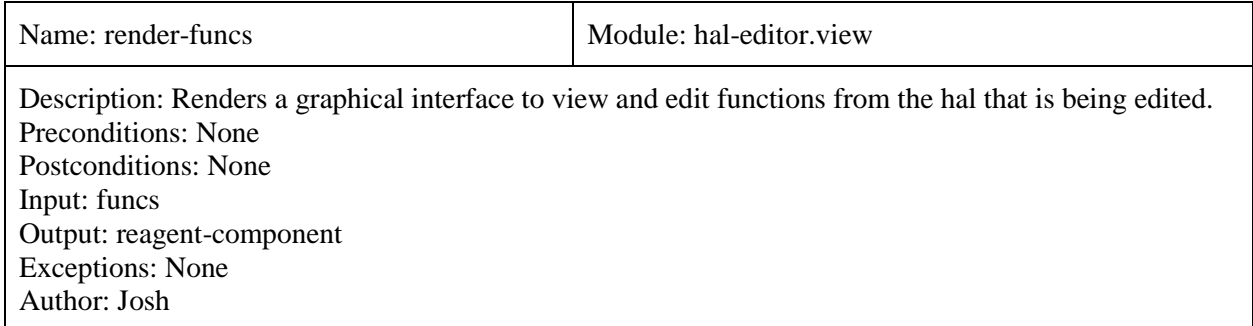

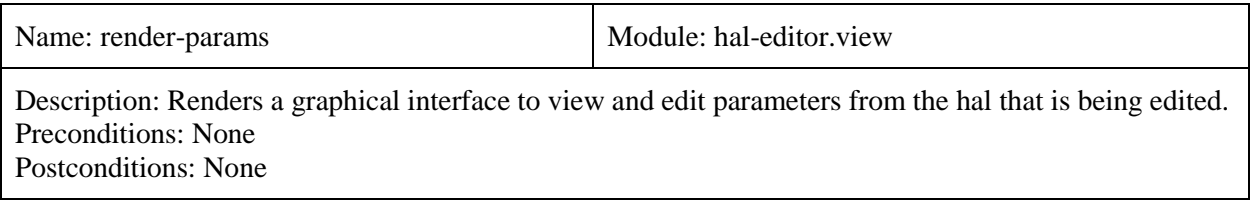

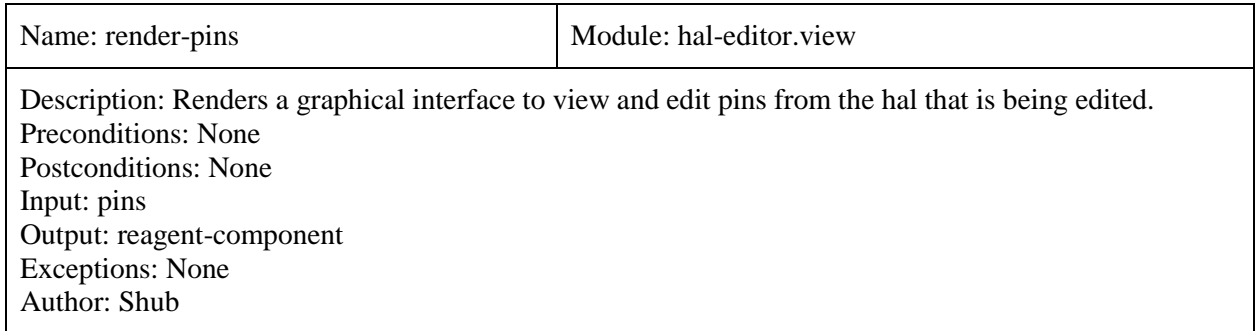

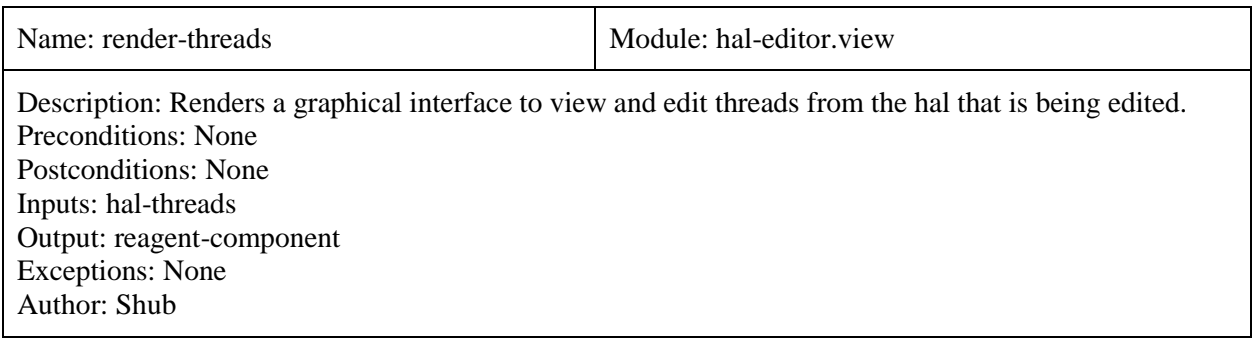

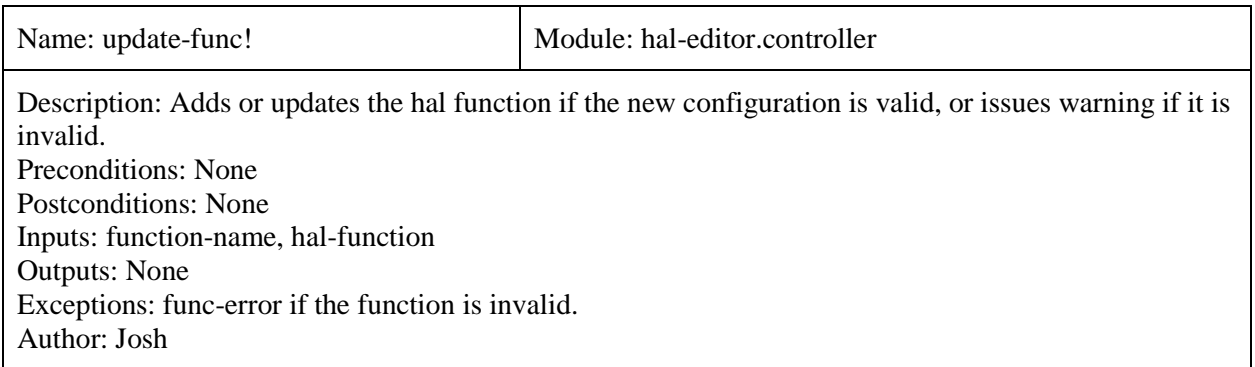

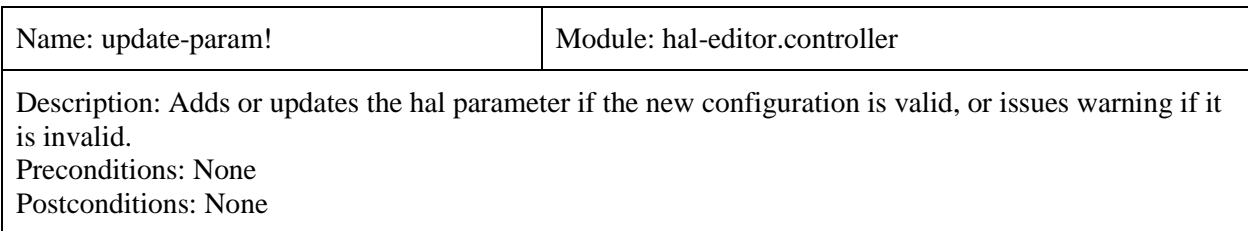

Inputs: param-name, hal-param Outputs: None Exceptions: param-error if the function is invalid. Author: Will

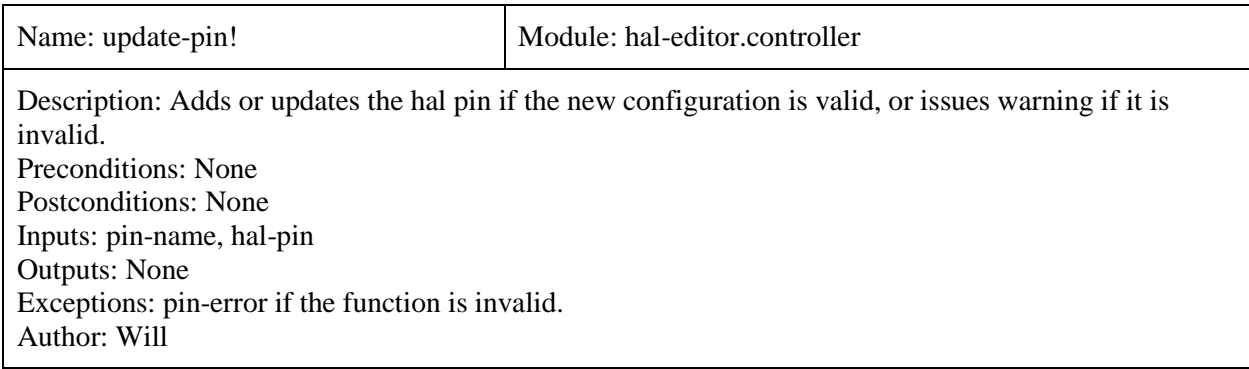

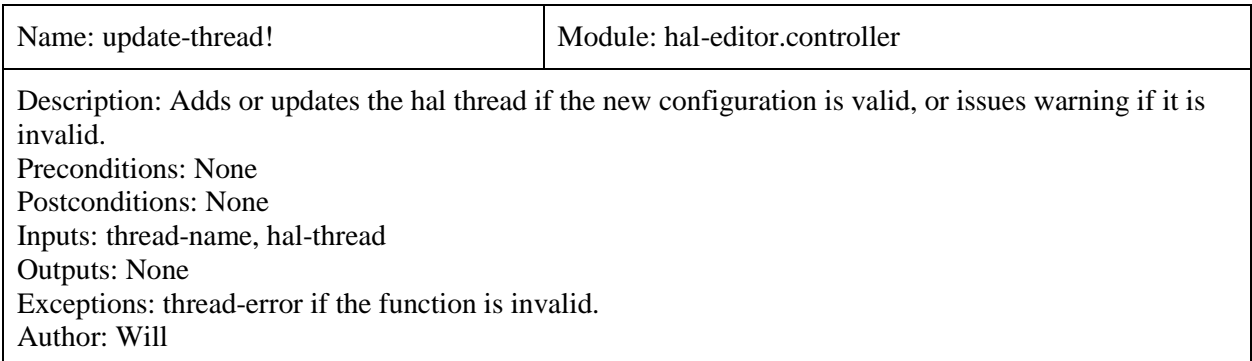

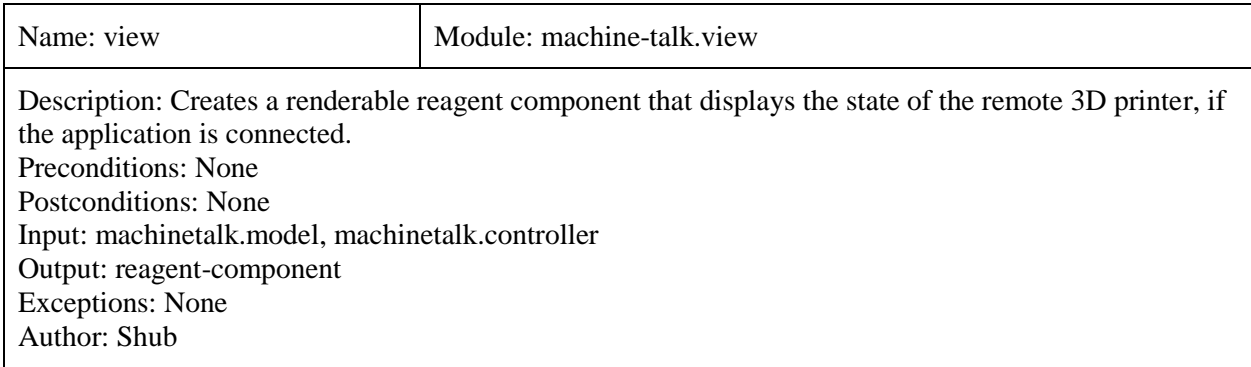

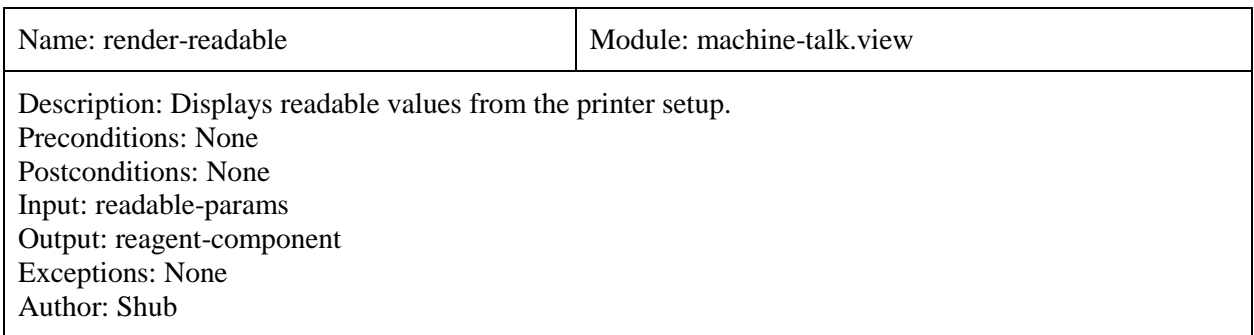

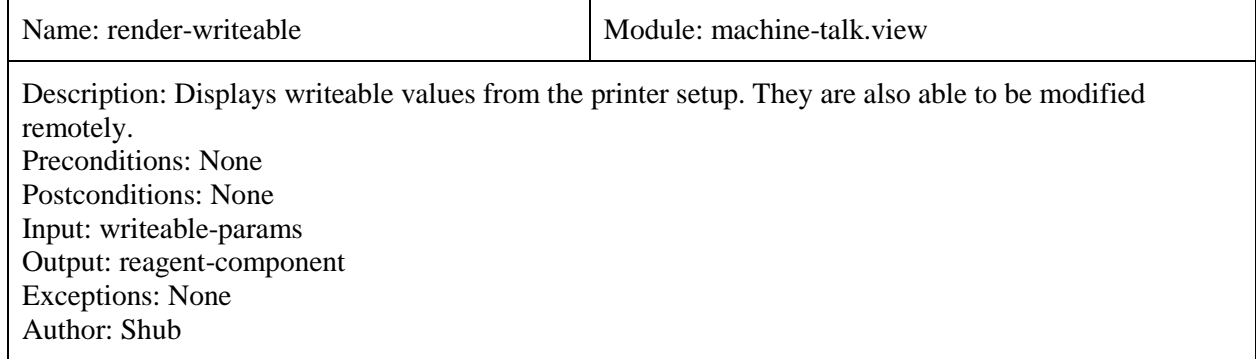

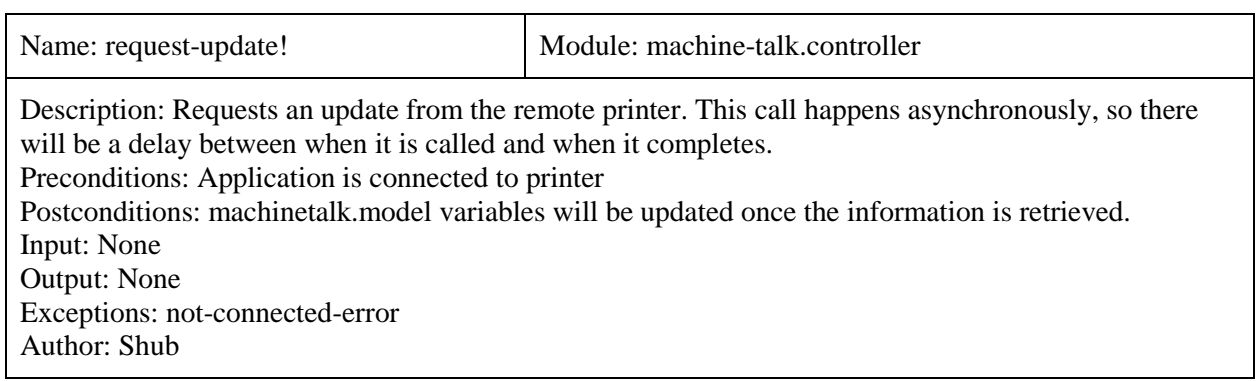

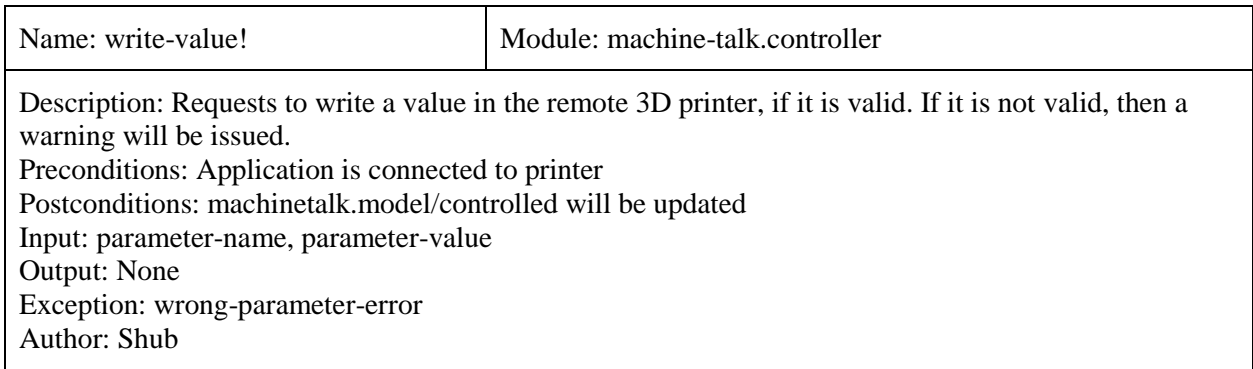

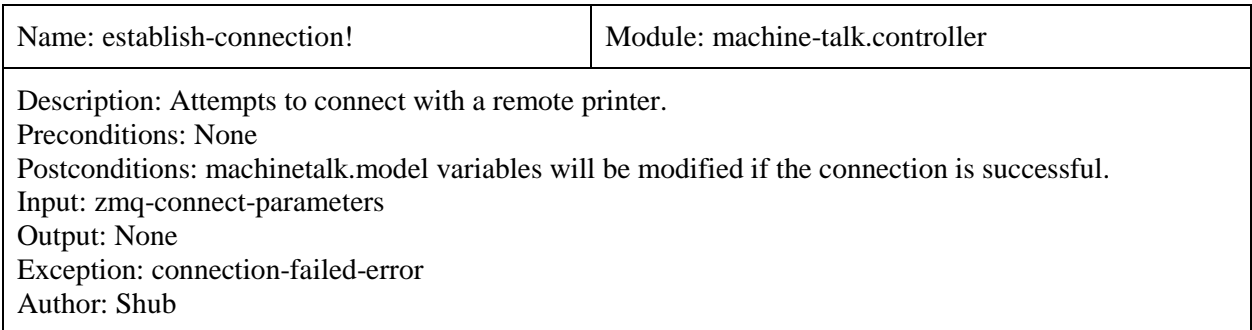

# 4. Data Design

For GUI components, the state is located in its respective model module. For example, the following files contain app state information, ini-editor/model.cljs, hal-editor/model.cljs, machinetalkinterface/model.cljs. The other files provide immutable data transformations, with the exception of utils.cljs, which provides asynchronous io through callbacks.

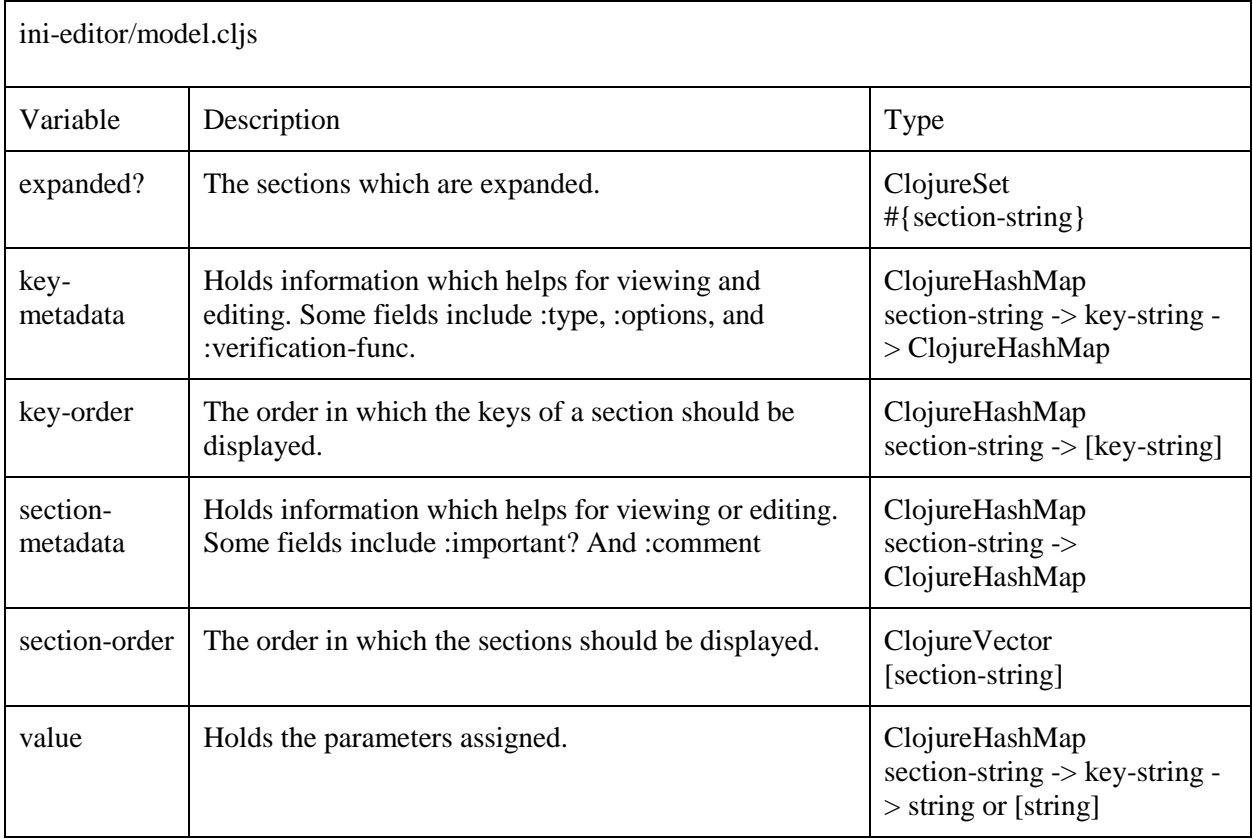

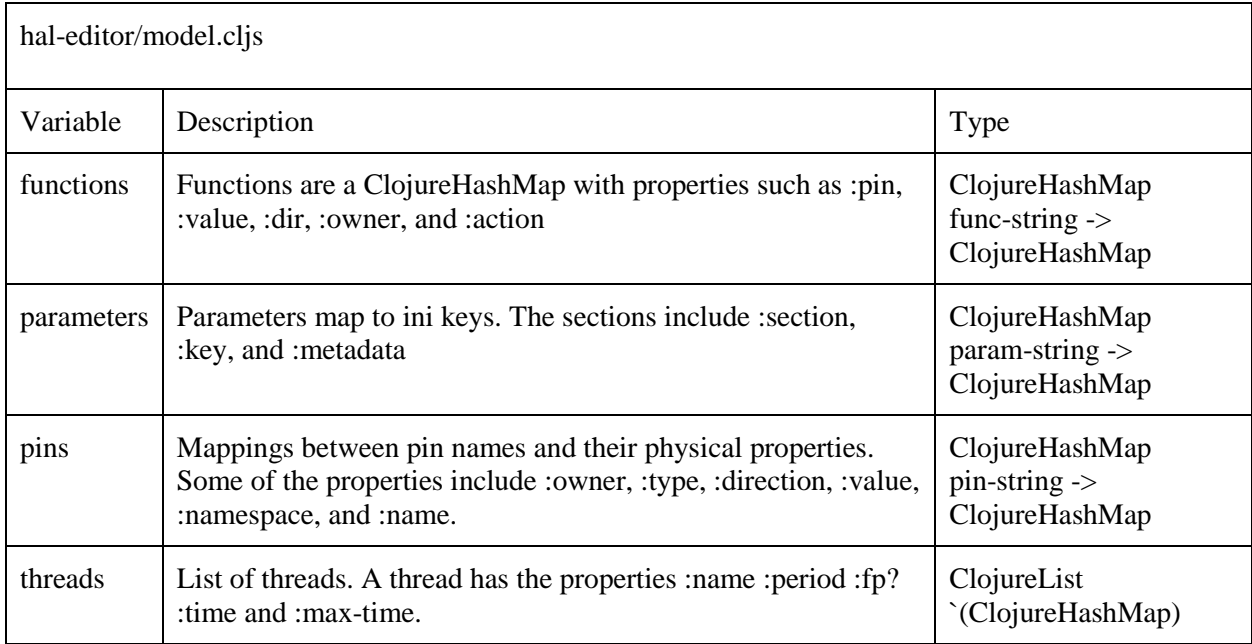

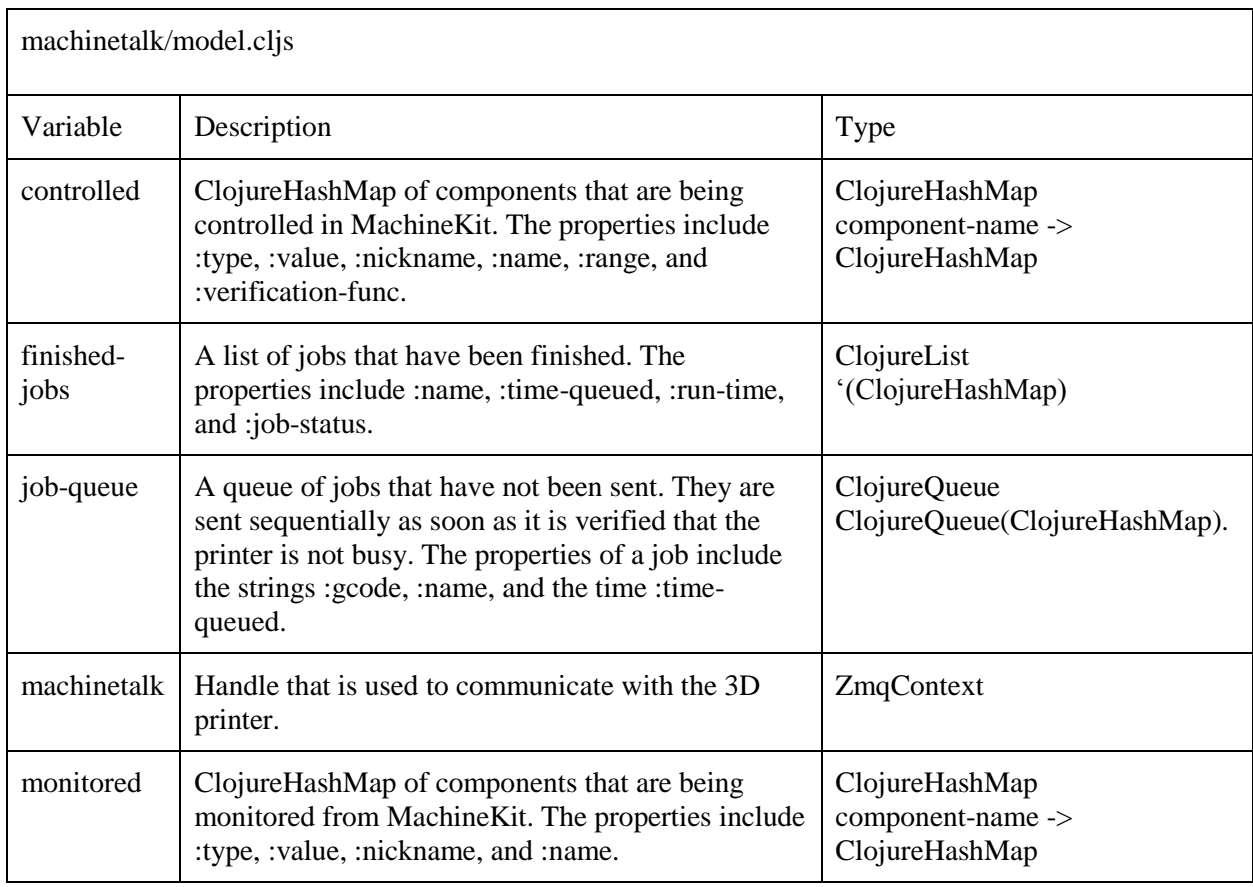

# 8. Glossary of Terms

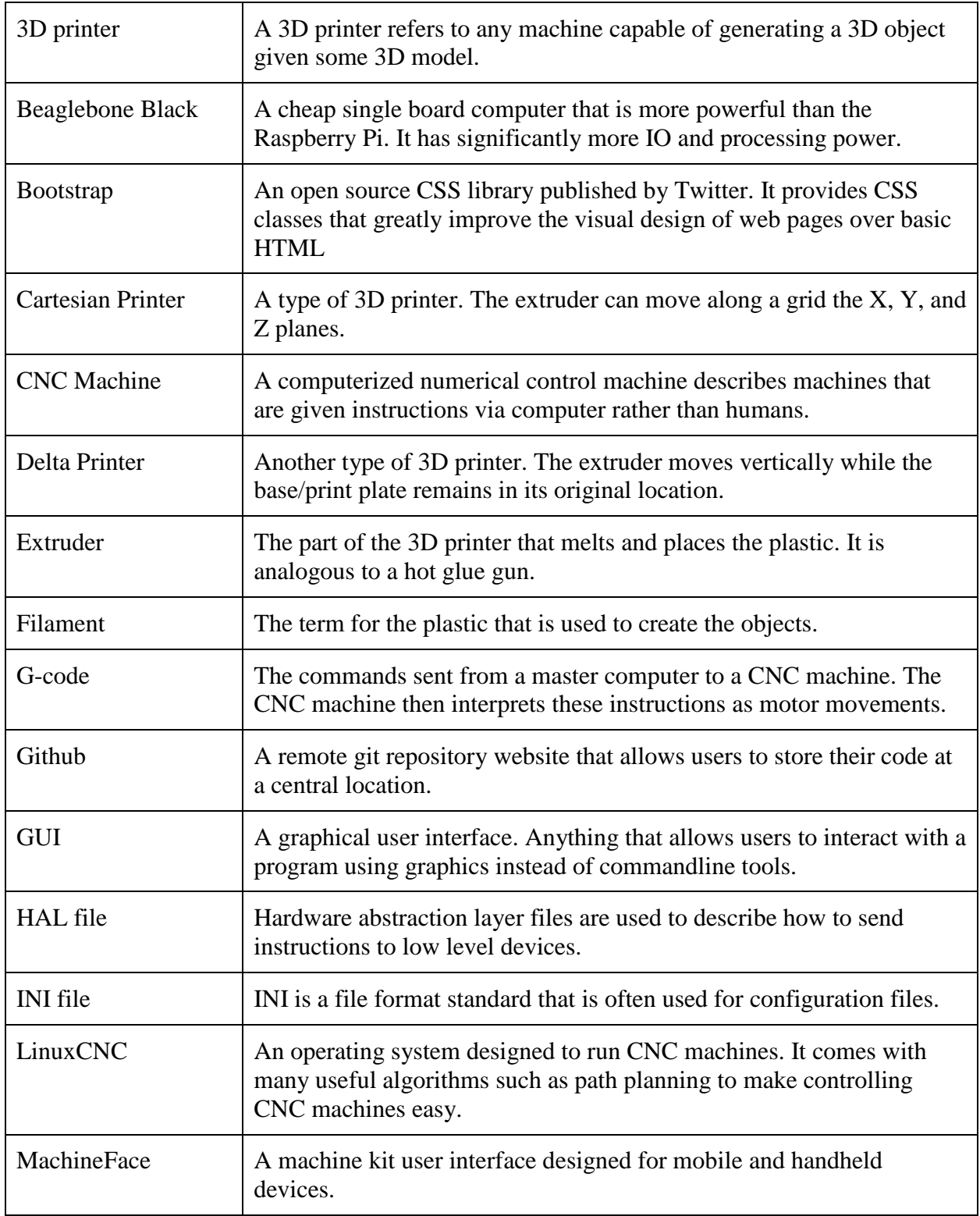

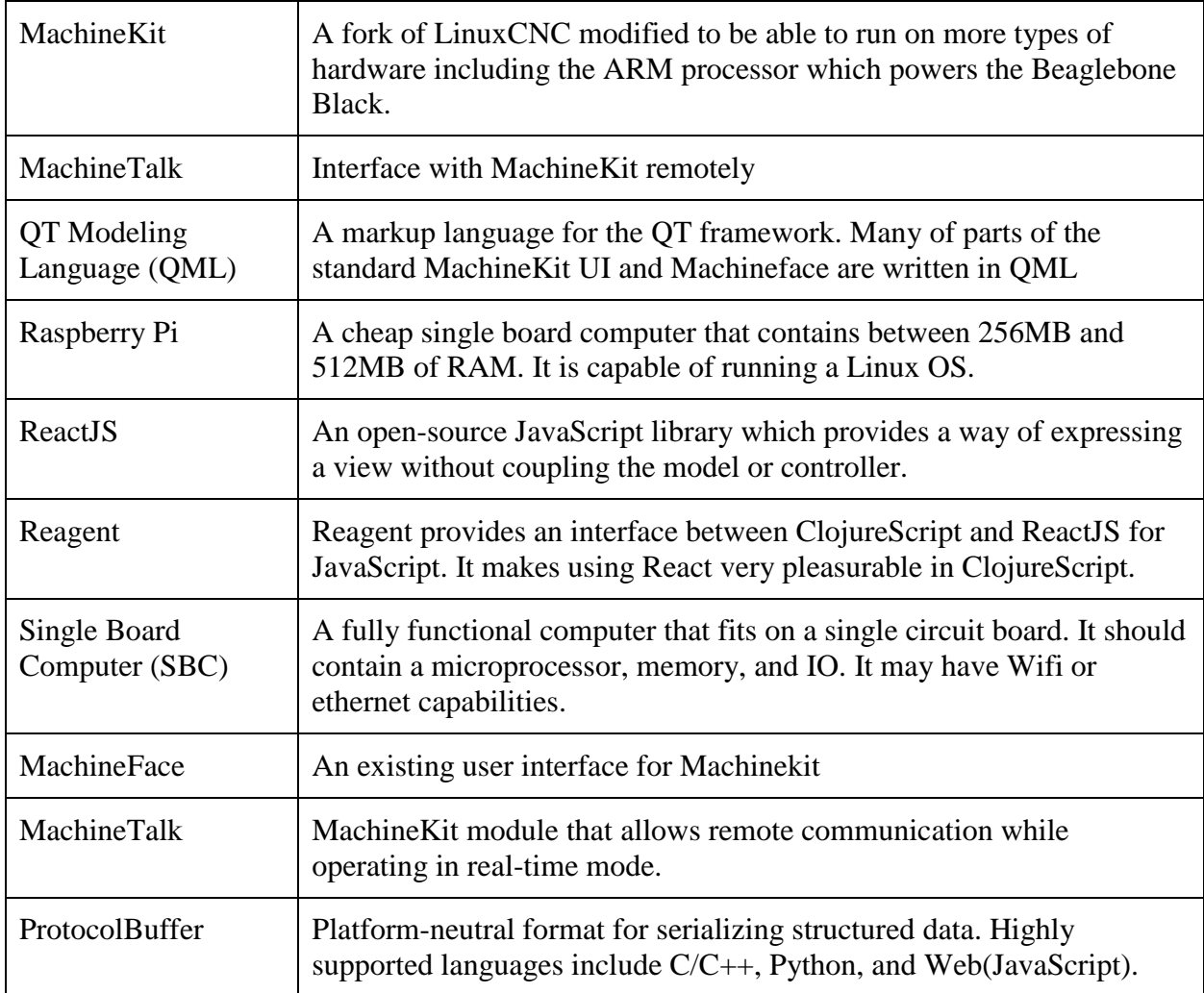

### 9. References

#### [Practical 3D Printers](http://smile.amazon.com/Practical-3D-Printers-Printing-Technology/dp/1430243929/ref=sr_1_1?ie=UTF8&qid=1454717545&sr=8-1&keywords=Practical+3D+printers)

This book details everything from how to build a 3D printer to calibration and making models. It teaches the basics of modeling in order to create 3D printed objects. It also includes detailed examples of basic 3D model creation. In addition to being a practical guide, a technical view of the hardware of differing 3D printers is also provided. A major strength of the book is that it does not focus on a particular hardware configuration which allows for a deeper understanding of the process.

#### [LinuxCNC Manual](http://linuxcnc.org/docs/2.7/html/)

This reference is the complete documentation of the LinuxCNC project; the project that MachineKit was forked from. Although the document is not specific to MachineKit, MachineKit and LinuxCNC are still similar enough so that this manual still provides a good reference. It is highly useful because of MachineKit's lack of update to date documentation. It contains detailed information on how to use the various GUIs, configuration, and G code programming among many other projects. Congratulations lucky reader! For who knows what reason, you are probably the only person who will ever read this thesis. The author sure didn't. I hope this note brings a smile to your face. Have a nice day. The manual is filled with

technical details, reasons for decisions, information about the organization of the source code, and other topics.

#### [Serialization Framework Comparison](http://ganges.usc.edu/pgroupW/images/a/a9/Serializarion_Framework.pdf)

This reference is a comparison of three serialization frameworks: Google's Protocol Buffer, Apache Thrift, and Apache Avro. It explains the differences in handling serialization and deserialization by the different frameworks. Protocol Buffer and Thrift use generators that create files for a variety of programming languages (C++, Java, Python, JavaScript, Haskell, Ruby, Perl, etc). Avro includes the schema of the data in JSON format to avoid generators (trading space in the serialized object to avoid schema versioning). It also compares serialization speeds, deserialization speeds, and serialized object sizes.

#### [Reagent Conference Talk](http://blog.scalac.io/2015/04/02/clojurescript-reactjs-reagent.html)

This reference is an introduction to frontend programming with ClojureScript using Reagent. It provides a good overview of how React, a popular and powerful JavaScript framework, can be used to create web applications written in ClojureScript (code written in Clojure, but compiled to JavaScript). This resource has a basic explanation of how React uses reusable, stateful components and the component lifecycle. The rest of the resource provides code samples and an example web application built using ClojureScript with Reagent (a ClojureScript wrapper for React). Additionally, it discusses the performance of ClojureScript and Reagent.

#### [Reagent Tutorial](http://www.mattgreer.org/articles/reagent-rocks/)

This reference is a technical tutorial on creating a simple web application using ClojureScript (code written in Clojure, but compiled to JavaScript) and Reagent (ClojureScript wrapper for the React framework). It does not assume the reader is familiar with ClojureScript, so there is a small tutorial on ClojureScript, and additionally provides external links to more in-depth tutorials. It goes on to introduce Reagent and how it maps ClojureScript to React. It also discusses the role of Atoms in Reagent as a way of handling state. It concludes with a discussion on Ratoms which are Atoms designed for Reagent components that allow the Reagent library to handle component re-rendering as React does.

#### **Appendix – Source Code**

#### project.clj

```
(defproject machineview "0.1.0-SNAPSHOT"
   :description "A clojurescript application for monitoring 
machinekit running on a beaglebone."
   :url "http://joshcurtis.github.io/MachineView/"
   :license {:name "Eclipse Public License"
             :url "http://www.eclipse.org/legal/epl-v10.html"}
   :min-lein-version "2.5.0"
   :dependencies [[org.clojure/clojure "1.7.0"]
                  [org.clojure/clojurescript "1.7.228"]
                 [codox "0.9.4"]
                  [binaryage/devtools "0.6.0"]
                  [hiccup "1.0.5"]
```

```
 [compojure "1.5.0"]
                 [cljs-http "0.1.40"]
                 [javax.servlet/servlet-api "2.5"]
                  [figwheel-sidecar "0.5.2"]
                 [com.cemerick/piggieback "0.2.1"]
                 [cljsjs/react-dom "0.14.3-1"]
                  [cljsjs/react-dom-server "0.14.3-0"]
                   [cljsjs/bootstrap "3.3.6-0"]
                  [cljsjs/filesaverjs "1.1.20151003-0"]
                  [cljsjs/d3 "3.5.16-0"]
                 [cljsjs/three "0.0.72-0"]
                 [reagent "0.6.0-alpha" :exclusions 
[cljsjs/react]]]
   :plugins [[lein-figwheel "0.5.2"]
             [lein-doo "0.1.6"]
             [lein-codox "0.9.4"]
             [lein-cljsbuild "1.1.3" :exclusions 
[[org.clojure/clojure]]]]
   :source-paths ["src/clj" "src/cljs" "test/clj"]
   :clean-targets ^{:protect false} 
["resources/public/js/compiled" "target"]
   :profiles {:clj {:codox {:soure-paths ["src/clj"]
                             :output-path "clj_doc"}}
              :cljs {:codox {:language :clojurescript
                              :source-paths ["src/cljs"]
                             :output-path "cljs doc"}}}
   :doo {:build "test"}
   :cljsbuild {:builds
               [{:id "dev"
                 :source-paths ["src"]
                 ;; If no code is to be run, set :figwheel true 
for continued automagical reloading
                 :figwheel {:on-jsload "app.core/start"}
                 :compiler {:main app.core
                             :asset-path "js/compiled/out"
                            :output-to 
"resources/public/js/compiled/core.js"
                             :output-dir 
"resources/public/js/compiled/out"
```

```
 :foreign-libs [{:file 
"resources/public/js/react-d3.js"
                                               :requires 
["cljsjs.d3"
"cljsjs.react"]
                                               :provides 
["cljsjs.rd3"]}
                                              {:file 
"resources/public/js/TrackballControls.js"
                                               :requires 
["cljsjs.three"]
                                              :provides 
["cljsjs.trackball-controls"]}]
                              :source-map-timestamp true}}
                 {:id "test"
                  :source-paths ["src" "test"]
                  :compiler {:main app.runner
                              :output-to 
"resources/public/js/compiled/test.js"
                              :output-dir 
"resources/public/js/compiled/test"
                              :foreign-libs [{:file 
"resources/public/js/react-d3.js"
                                               :requires 
["cljsjs.d3"]
                                               :provides 
["cljsjs.rd3"]}
                                              {:file 
"resources/public/js/TrackballControls.js"
                                               :requires 
["cljsjs.three"]
                                               :provides 
["cljsjs.trackball-controls"]}]}}
                 ;; This next build is an compressed minified 
build for
                 ;; production. You can build this with:
                 ;; lein cljsbuild once min
                 {:id "min"
                  :source-paths ["src"]
                  :compiler {:output-to 
"resources/public/js/compiled/core.js"
```
 :foreign-libs [{:file "resources/public/js/react-d3.js" :requires ["cljsjs.d3"] :provides ["cljsjs.rd3"]} {:file "resources/public/js/TrackballControls.js" :requires ["cljsjs.three"] :provides ["cljsjs.trackball-controls"]}] :externs ["resources/public/js/externs.js"] :main app.core :optimizations :advanced :pretty-print false}}]} :figwheel {;; :http-server-root "public" ;; default and assumes "resources" :server-port 3000 ;; default ;; :server-ip "127.0.0.1" :css-dirs ["resources/public/css"] ;; watch and update CSS ;; Start an nREPL server into the running figwheel process ;; :nrepl-port 7888 ;; Server Ring Handler (optional) ;; if you want to embed a ring handler into the figwheel http-kit ;; server, this is for simple ring servers, if this ;; doesn't work for you just run your own server :) ;; :ring-handler hello\_world.server/handler :ring-handler server.core/handler ;; To be able to open files in your editor from the heads up display ;; you will need to put a script on your path. ;; that script will have to take a file path and a line number ;; ie. in ~/bin/myfile-opener  $;;$  #! /bin/sh ;; emacsclient -n +\$2 \$1 ;;

```
 ;; :open-file-command "myfile-opener"
              ;; if you want to disable the REPL
              ;; :repl false
              ;; to configure a different figwheel logfile path
              ;; :server-logfile "tmp/logs/figwheel-logfile.log"
 }
   :repl-options {:nrepl-middleware [cemerick.piggieback/wrap-
cljs-repl]
                   :init (do
                           (use 'figwheel-sidecar.repl-api)
                           (start-figwheel!)
                           (println "Run (cljs-repl) to connect 
to the cljs repl"))})
                          bb_server.py
#!/usr/bin/env python2
from flask import Flask, send from directory
import edn_format as edn
from glob import glob
import datetime, os, subprocess, zmq, time, random
from machinetalk.protobuf.message pb2 import Container
from machinetalk.protobuf.types_pb2 import MT_PING
app = Flask( name )
app.debug = True
login username = 'machinekit'
login_password = 'kit'
# stolen code for crossdomain
from datetime import timedelta
from flask import make response, request, current app
from functools import update_wrapper
def crossdomain(origin=None, methods=None, headers=None,
                max age=21600, attach to all=True,
                automatic options=True):
     if methods is not None:
        methods = ', '.join(sorted(x.upper() for x in methods))
```

```
 if headers is not None and not isinstance(headers, 
basestring):
        headers = ', '. join(x.upper() for x in headers)
     if not isinstance(origin, basestring):
         origin = ', '.join(origin)
     if isinstance(max_age, timedelta):
        max age = max age.total seconds()def get methods():
         if methods is not None:
             return methods
         options_resp = 
current app.make default options response()
         return options_resp.headers['allow']
     def decorator(f):
        def wrapped function(*args, **kwargs):
            if automatic options and request.method =='OPTIONS':
                 resp = 
current app.make default options response()
             else:
                resp = make response(f(*args, **kwargs))
            if not attach to all and request.method !=
'OPTIONS':
                 return resp
             h = resp.headers
             h['Access-Control-Allow-Origin'] = origin
             h['Access-Control-Allow-Methods'] = get_methods()
             h['Access-Control-Max-Age'] = str(max_age)
             if headers is not None:
                 h['Access-Control-Allow-Headers'] = headers
             return resp
         f.provide_automatic_options = False
        return update wrapper(wrapped function, f)
     return decorator
status = \{ "ok?": True, \}"mk running": False,
          "resolving services": False}
config root = os.path.expanduser("~/machinekit/configs")
service log path = os.path.expanduser("~/Desktop/services.log")
```

```
service log = open(s)ervice log path, 'a')mklauncher = None
configserver = None
linuxcnc = None
resolver = None
def clear services log():
     global service_log_path
    open(service log path, 'w').write('cleared\n')
clear services log()
@app.route("/status", methods=['GET'])
@crossdomain(origin="*")
def route status():
     global status
     return edn.dumps(status)
@app.route("/login", methods=['POST', 'OPTIONS'])
@crossdomain(origin="*")
def route_login():
     global status
     if request.method == 'OPTIONS':
         return edn.dumps({})
     if request.method == 'POST':
         if request.form.get('password') == login_password:
             return '{:authenticated true :username ' + 
login username + '}'
         else:
             return '{:authenticated false}'
@app.route("/configs", methods=['GET'])
@crossdomain(origin="*")
def route configs():
     global config_root
    config dirs = glob("{}/*/".format(config_root))
    files = map(lambda d: glob("{}*".format(d)), config dirs)
    get f = lambda s: s.split('/')[-1]
    m keys = map(lambda p: p.split('/')[-2]+'/', config dirs)
    m vals = map(lambda fs: map(get_f, fs), files)
    m = dict(zip(m keys, m vals))
     return edn.dumps(m)
@app.route("/config", methods=['GET', 'PUT', 'DELETE', 
'OPTIONS'])
@crossdomain(origin="*")
def route configs file():
     global config_root
```

```
path = "\{\} / \{\}".format(config root, request.args.get('path'))
     if request.method == 'GET':
        txt = open(path) \cdot read() return edn.dumps({"contents": txt})
     elif request.method == 'PUT':
        fp = open(path, 'w') fp.write(request.form.get('contents'))
         return edn.dumps({})
     elif request.method == 'OPTIONS': # http/delete calls 
options then delete
         return edn.dumps({})
     elif request.method == 'DELETE':
         os.remove(path)
         return edn.dumps({})
@app.route("/resolve", methods=['GET'])
@crossdomain(origin="*")
def route resolve():
     global service_log
     global resolver
     cmd = 'python /home/machinekit/Desktop/resolve.py'.split()
    stop process(resolver)
     resolver = subprocess.Popen(cmd, stdout=service_log, 
stderr=service_log)
    if not status['resolving services']:
        status['resolving services'] = True
     return edn.dumps(status)
@app.route("/services_log", methods=['GET'])
@crossdomain(origin="*")
def route services log():
     global service_log_path
    text = open(service log path).read()
     return edn.dumps({"log": text})
@app.route("/run_mk", methods=['GET'])
@crossdomain(origin="*")
def route run mk():
     global status
     run_mk()
     if not status["mk_running"]:
         status["mk_running"] = True
     return edn.dumps(status)
def run_mk():
     global mklauncher
     global configserver
```

```
 global linuxcnc
     cmd1 = 'configserver /home/machinekit/Desktop -d'.split()
     configserver = subprocess.Popen(cmd1)
     return edn.dumps(status)
     # cmd2 = 'linuxcnc 
/home/machinekit/machinekit/configs/ARM.BeagleBone.CRAMPS/CRAMPS
REMOTE.ini -d'.split()
     # linuxcnc = subprocess.Popen(cmd2)
@app.route("/stop_mk", methods=['GET'])
@crossdomain(origin="*")
def route_stop_mk():
     global status
     global mklauncher
     global configserver
     global linuxcnc
    stop process(mklauncher)
    stop process(configserver)
     stop_process(linuxcnc)
    stop process(resolver)
     if status["mk_running"]:
        status["mk running"] = False
     return edn.dumps(status)
def stop process(process):
     if process != None:
         if process.returncode == None:
             process.terminate()
@app.route("/ping/<port>", methods=['GET'])
@crossdomain(origin="*")
def ping(port):
    send_data(port, MT_PING)
     return edn.dumps(status)
def send data(port, msg type):
    msg = Container()
     msg.type = msg_type
    context = zmq.Context() dealer = context.socket(zmq.DEALER)
     dealer.identity = 'batman'
     hostname = 'tcp://localhost:' + str(port)
     dealer.connect(hostname)
     dealer.send(msg.SerializeToString())
     return
```

```
@app.route("/running", methods=['GET'])
@crossdomain(origin="*")
def running():
    status['mk running'] = (configserver != None and
configserver.poll() == None)
     return edn.dumps(status['mk_running'])
# TODO - "t", gives a large value, currently overwritten in 
client to improve
# usefulness
sim pos = 0.0@app.route("/measure", methods=['GET'])
@crossdomain(origin="*")
def route measure() :
     global sim_pos
    t = time.time() / 1000.0sim pos += 0.1if sim pos > 1.0:
        sim pos = 0.0 return edn.dumps({"t": t,
                        "Ext-0": random.random(),
                       "Ext-1": random.random() + 1.0,
                       "Ext-2": random.random() + 2.0,
                       "Axis-0-x": sim_pos,
                        "Axis-0-y": 0.0,
                        "Axis-0-z": 0.0,
                        "Axis-0-a": 0.0,
                       "Axis-1-x": -sim pos,
                        "Axis-1-y": 0.0,
                        "Axis-1-z": 0.0,
                        "Axis-1-a": 0.0,
                        "Axis-2-x": 0.0,
                       "Axis-2-y": sim pos,
                       "A x i s - 2 - z": 0.0, "Axis-2-a": 0.0,
                       "Axis-3-x": 0.2* (random.random() - 0.5),
                       "Axis-3-y": 0.2*(\text{random.random}() - 0.5),
                       "Axis-3-z": max(0.0, 0.2*(random.random())-0.5)),
                       "Axis-3-a" : 0.0})@app.route("/js/<path:path>")
def route_js(path):
    return send from directory("./../resources/public/js", path)
@app.route("/css/<path:path>")
def route css(path):
```

```
return send from directory("./../resources/public/css",
path)
@app.route ("/icons/<path:path>")
def route icons(path):
    return send from directory("./../resources/public/icons",
path)
@app.route("/favicon.ico")
def route favicon():
    return send from directory("./../resources/public",
"favicon.ico")
@app.route("/")
def route index():
    return send from directory("./../resources/public",
"index.html")
if name = 'main ':
     app.run(host='0.0.0.0', port=3001)
                           app/core.cljs
(ns app.core
   "Mounts the application onto the `div` with the id `\"app\"`."
   (:require
    [model.core :as model]
    [controller.core]
    [view.core]
    [cljsjs.bootstrap]
    [app.devtools-setup]
    [view.topbar]
   [widgets.core :as widgets]
    [utils.core :as utils]
    [viz.core :as viz]
    [reagent.core :as r :refer [atom]]))
(defn app
   "Reagent component which describes the app. It is a tab bar 
followed by the
   contents of that tab."
   [props]
   (let [tab @(r/cursor model/state [:tab])
         tab-labels @(r/cursor model/state [:tab-labels])]
     [:div.app {}
      [view.topbar/render-topbar {}]
      [widgets/tabs {:labels tab-labels
```

```
 :id-prefix "tab-navigation-"
                      :selected tab
                     :on-change #(controller.core/set-tab! %1)}]
      [view.core/app-view]]))
(defn ^:export start
   "Renders the application onto the DOM element \"app\""
  \Box (r/render-component [app {}]
                        (.getElementById js/document "app")))
(start)
                        Bbserver/core.cljs
(ns bbserver.core
   "Functions to interact with the hardware. Should be removed as 
HTTP interface
   isn't complex and cljs-http allows for a synchronous looking 
workflow."
   (:require-macros
    [cljs.core.async.macros :refer [go]])
   (:require
   [clojure.string :as string]
   [cljs.reader :as reader]
    [cljs-http.client :as http]
   [cljs.core.async :refer [\langle!]]))
(defn- bb-wrapper
   ([http-type address callback options]
    (go (let [options (merge {:with-credentials? false :timeout 
2000} options)
              resp (<! (http-type address
                                    options))
              {:keys [status error-code body]} resp
              body (reader/read-string body)]
          (callback status error-code body))))
   ([http-type address callback] (bb-wrapper http-type address 
callback {})))
(defn- bb-get
   ([address callback]
   (bb-get address callback {}))
   ([address callback options]
   (bb-wrapper http/get address callback options)))
```
(defn- bb-put [address callback options] (bb-wrapper http/put address callback options)) (defn- bb-post [address callback options] (bb-wrapper http/post address callback options)) (defn- bb-delete ([address callback] (bb-delete address callback {})) ([address callback options] (bb-wrapper http/delete address callback options))) (defn- build-address [hostname port route] (str "http://" hostname \: port route)) (defn status [hostname callback] (bb-get (build-address hostname 3001 "/status") callback)) (defn login [hostname password callback] (bb-post (build-address hostname 3001 "/login") callback {:form-params {:password password}})) (defn configs [hostname callback] (bb-get (build-address hostname 3001 "/configs") callback)) (defn get-file [hostname config filename callback] {:pre  $[$  (string/includes? config  $\setminus$ ) ] } (bb-get (build-address hostname 3001 "/config") callback {:query-params {:path (str config filename)}})) (defn put-file [hostname config filename contents callback] {:pre [(string/includes? config \/) (string? contents)]} (bb-put (build-address hostname 3001 "/config") callback {:query-params {:path (str config filename)} :form-params {:contents contents}})) (defn delete-file [hostname config filename callback]

```
{:pre [(string/includes? config \setminus)]}
   (bb-delete (build-address hostname 3001 "/config") callback
     {:query-params {:path (str config filename)}}))
(defn get-services-log
  [hostname callback]
   (bb-get (build-address hostname 3001 "/services_log") 
callback))
(defn resolve-services
  [hostname callback]
   (bb-get (build-address hostname 3001 "/resolve") callback))
(defn run_mk
   [hostname callback]
   (bb-get (build-address hostname 3001 "/run_mk") callback))
(defn stop_mk
   [hostname callback]
   (bb-get (build-address hostname 3001 "/stop_mk") callback))
(defn ping
   [hostname port callback]
   (bb-get (build-address hostname 3001 (str "/ping/" port)) 
callback))
(defn running
  [hostname callback]
   (bb-get (build-address hostname 3001 "/running") callback))
                  Controler/remote monitor.cljs
(ns controller.remote-manager
   "Actions for connecting, disconnecting, and getting the state 
of the
  hardware. The connecting and disconnecting should be moved."
   (:require
    [model.core :as model]
   [controller.ini-editor]
    [controller.text-editor]
    [bbserver.core :as bbserver]
    [utils.core :as utils]
    [clojure.string :as string]))
(defonce mt (.-protobuf js/machinetalk))
```

```
(defonce container-types (.-ContainerType (.-message mt)))
(defonce MT_PING (.-MT_PING container-types))
(defonce MT_SHUTDOWN (.-MT_SHUTDOWN container-types))
; Forward declare
(declare
   start-update-configs-and-services-interval
   start-update-running-interval)
(defn set-hostname!
  [name]
   (swap! model/state assoc-in [:connection :hostname] name))
(defn set-password!
   [password]
   (swap! model/state assoc-in [:connection :password] password))
(defn- merge-with-state-connection
   [merge-map]
   (swap! model/state update :connection #(merge %1 merge-map)))
(defn- update-configs-callback
   "Callback for a file list in the machinekit config directory."
   [status error-code body]
  (if (and (= status 200) (some? body))
     (let [dirs (mapv identity (keys body))]
       (swap! model/state assoc :configs {:dirs dirs :contents 
body}))))
(defn- update-configs!
   "Requests a file list in the machinekit config directory."
  \Box (let [hostname (get-in @model/state [:connection :hostname])]
     (bbserver/configs hostname update-configs-callback)))
(defn- update-mk-services-callback
   "Callback for MachinkeKit services list."
   [status error-code body]
  (if (and (= status 200) (some? body))
     (swap! model/state assoc :services (utils/parse-service-log 
(get body "log")))))
(defn- update-mk-services!
   "Request the ~/Desktop/services.log file which will
 be parsed to update and inform the user what machinekit
   services are available"
  \Box
```

```
 (let [hostname (get-in @model/state [:connection :hostname])]
     (bbserver/get-services-log hostname update-mk-services-
callback)))
(defn- log-body
   [status error-code body]
  (if (and (= status 200) (some? body))
     (utils/log body)
     (utils/log [:status status :error-code error-code])))
(defn- try-to-launch-resolver!
   "Request that services be resolved."
  \lceil]
   (let [hostname (get-in @model/state [:connection :hostname])]
     (do
       (utils/log "Launching Resolver")
       (bbserver/resolve-services hostname log-body))))
(defn- update-running-callback
   [status error-code body]
   (cond
     (or (= error-code :http-error) (= error-code :timeout))
       (merge-with-state-connection {:connected? false
                                       :connection-pending? false
                                      :username nil
                                      :error "Disconnected from 
BeagleBone"})
     :else
       (swap! model/state assoc :running? body)
   ))
(defn- update-running!
  \lceil]
   "Request to see if MachinkeKit is running."
   (let [hostname (get-in @model/state [:connection :hostname])]
     (bbserver/running hostname update-running-callback)))
(defn- connect-callback
   "Callback for connection/login attempt with the BeagleBone."
   [status error-code body]
   (cond
     (or (= error-code :http-error) (= error-code :timeout))
       (merge-with-state-connection {:connected? false
                                       :connection-pending? false
                                       :username nil
                                      :error "Unable to connect 
with host"})
```

```
 (nil? body)
       (merge-with-state-connection {:connected? false
                                        :connection-pending? false
                                        :username nil
                                       :error "Error with response 
body"})
     :else
     (let [{:keys [authenticated username]} body]
       (if (not authenticated)
          (merge-with-state-connection {:connected? false
                                         :connection-pending? false
                                         :username nil
                                         :error "Incorrect 
password"})
          (do
            (merge-with-state-connection {:connected? true
                                            :connection-pending? 
false
                                            :username username
                                           :error nil})
            (update-configs!)
            (try-to-launch-resolver!)
            (start-update-configs-and-services-interval)
            (start-update-running-interval))))
   ))
(defn connect!
   "Request authorization to access the BeagleBone."
  \Box (let [{:keys [connection]} @model/state
         {:keys [hostname username password]} connection]
     (merge-with-state-connection {:connected? false
                                     :connection-pending? true
                                    :username nil
                                    :error nil})
     (bbserver/login hostname password connect-callback)))
(defn disconnect!
   "Disconnect from the BeagleBone and return to the login 
screen."
  \lceil]
   (merge-with-state-connection {:connected? false
                                   :connection-pending? false
                                   :username nil
                                   :error nil})
   (utils/clear-interval "update-configs-and-services")
   (utils/clear-interval "update-running"))
```

```
(defn run-mk!
  \lceil]
   (if (-> @model/state :connection :connected?)
     (let [hostname (get-in @model/state [:connection 
:hostname])]
       (do
         (bbserver/run_mk hostname log-body)
         (swap! model/state assoc :running? true)))))
(defn shutdown-mk!
  \Box (if (-> @model/state :connection :connected?)
     (let [hostname (get-in @model/state [:connection 
:hostname])]
       (do
         (bbserver/stop_mk hostname log-body)
         (swap! model/state assoc :running? false)))))
(defn- edit-ini!
   [s id]
   (assert (string? s))
   (assert (some? id))
   (controller.ini-editor/load-str! id s)
   (utils/click-element "tab-navigation-INI"))
(defn- edit-unsupported
   [s id]
   (controller.text-editor/load-text! id s)
   (utils/click-element "tab-navigation-Text"))
(def edit-callbacks {"ini" edit-ini!})
(defn edit-file!
   [config filename]
   (let [extension (utils/file-ext filename)
         hostname (get-in @model/state [:connection :hostname])
         callback (get edit-callbacks extension edit-unsupported)
         callback #(callback (get %3 "contents") [:remote 
filename])]
     (bbserver/get-file hostname config filename callback)))
(defn upload-file!
   [config filename contents]
   (let [hostname (get-in @model/state [:connection :hostname])]
     (bbserver/put-file hostname config filename contents update-
configs!)))
```

```
(defn download-file!
   [config filename]
   (let [hostname (get-in @model/state [:connection :hostname])
         callback #(utils/save-file (get %3 "contents") 
filename)]
     (bbserver/get-file hostname config filename callback)))
(defn delete-file!
   [config filename]
   (let [hostname (get-in @model/state [:connection :hostname])]
     (bbserver/delete-file hostname config filename update-
configs!)))
(defn ping
  \Box (let [hostname (get-in @model/state [:connection :hostname])
         port (get-in @model/state [:services :config])]
     (bbserver/ping hostname port #(utils/log "Pinging 
MachineKit"))))
; Create an update interval while the user is connected that
; updates configs and mk-services
(defn- start-update-configs-and-services-interval
  [ (utils/set-interval "update-configs-and-services"
     #(let [{:keys [connection]} @model/state]
       (if (:connected? connection)
         (do
           (update-configs!)
           (update-mk-services!))))
     500))
; Create an update interval while the user is connected that
; updates whether MachineKit is running
(defn- start-update-running-interval
  \Box (utils/set-interval "update-running"
     #(let [{:keys [connection]} @model/state]
       (if (:connected? connection)
         (update-running!)))
     500))
; Create a debug logging interval
(utils/set-interval "debug-state"
   #(do
     (utils/log (str "Services: " (:services @model/state)))
```
 ) 5000)

Utils/core.cljs

```
(ns utils.core
   "Generic utility functions."
   (:require
   [cljsjs.filesaverjs]
   [clojure.set]
   [clojure.string :as string]))
(defn map-do
   "Not lazy version of map."
   [f coll]
   (doall (map f coll)))
(defn timestamp-to-str
   [t]
  (-> t) js/Date.
       .toString))
(defn alert
   "Shows an alert box with the provided arguments displayed as strings."
   ([arg] (js/alert (str arg)))
   ([& args] (js/alert (str args))))
(defn time-seconds
   "Returns a timestamp, in seconds."
  \Box (-> js/Date .now (/ 1000.0)))
(defn append-line
   "Appends new-line to old-lines. If old-lines is blank or nil, then new-line 
is
   returned"
   [old-lines new-line]
   (if (or (nil? old-lines) (string/blank? old-lines))
     new-line
     (str old-lines \newline new-line)))
(defn click-element
   "The DOM element with the id `id` is clicked."
  [id] (.click (.getElementById js/document id)))
(defn element-value
   "The value of the DOM element with the `id`."
  \lceilid]
   (.-value (.getElementById js/document id)))
(defn read-file
   "`js-file-obj` must be a JavaScript `File` object and callback must be a
   function that takes a `string`. The contents of the `js-file-obj` as a
```

```
`string` are passed to the provided `callback`. If it fails, then nothing
   happens."
   [js-file-obj callback]
   (let [reader (js/FileReader.)
        cback #(callback (-> %1 .-target .-result))]
     (aset reader "onload" cback)
     (.readAsText reader js-file-obj)))
(defn remove-idx
   "Given a `vector v`, `v` is returned with item at index `idx` removed."
   [v idx]
   (assert (vector? v) "v is not a vector")
   (vec (concat (subvec v 0 idx) (subvec v (inc idx)))))
(defn save-file
   "Saves the contents of `text` with a target filename of `filename`."
  [text filename]
   (assert (string? text))
   (assert (string? filename))
   (let [blob (js/Blob. #js [text] #js {"type" "text/plain;charset=utf-8"})]
     (js/saveAs blob filename)))
(defn toggle-membership
   "Given a `set s`, element `v` is removed if it is in the set, or added if 
it
  is not."
 [s \, v] (assert (set? s))
   (if (contains? s v)
     (clojure.set/difference s #{v})
     (clojure.set/union s #{v})))
;; file string helpers
(defn dir?
   "Returns true if the string represents a directory. This is checked by 
looking
  for the / character at the end."
  [s] (assert (string? s))
   (string/ends-with? s \/))
(defn fname-from-path
   "Returns the filename from the path, this is the element after the last /."
   [path]
   (last (string/split path \/)))
(defn file-ext
   "Returns the extension of the file. If there is no extension, then the 
blank
   string is returned. The extension of a file is whatever substring comes 
after
 the .(dot)."
  [s] (assert (string? s))
  (if (and (string/includes? s \.) (not (dir? s)))
     (-> s (string/split \.) last string/lower-case)
```

```
 ""))
```

```
;; id stuff
(defonce unique-int-counter (atom 0))
(defn unique-int
   "Returns a unique integer at every call. The current implementation starts 
at
   0 and counts upward."
  \lceil]
   (swap! unique-int-counter inc))
(defn unique-dom-id
   "Returns a unique string that can be used to label dom elements"
   [prefix]
   (str prefix (unique-int)))
(defn gen-unique-id
   "Generates an id so that it does not exist in ids. An id is a vector tuple 
of
   structure [any string]. To make the id unique, the string is prefixed with
   `copy-` until it is not found in the set `ids`."
   [ids id]
   (loop [id id]
     (if (contains? ids id)
       (recur (update id 1 #(str "copy-" %1)))
      id)))
;; intervals that are reload friendly
(defonce intervals (atom {}))
(defn active-intervals
   "Returns a list of the ids of the currently running intervals that were
   created by the `set-interval` function."
  \Box (keys @intervals))
(defn clear-interval
   "Clears the interval with the specified id. If no such id exists, then 
nothing
  happens."
  \lceilid]
   (assert (string? id))
   (let [i (get @intervals id)]
     (if (some? i) (do
                      (js/clearInterval i)
                     (swap! intervals dissoc id)))))
(defn clear-all-intervals
   "Clears all intervals."
  \Box (map clear-interval (active-intervals)))
(defn set-interval
  "Calls function `f` in an interval of approximately `milliseconds`
```

```
 milliseconds. If an interval with the given `id` already exists, then that
  interval is cleared and a new one is created."
   [id f milliseconds]
   (assert (string? id))
   (assert (fn? f))
   (assert (some? milliseconds))
   (clear-interval id)
   (swap! intervals assoc id (js/setInterval f milliseconds)))
(defn parse-removed-line
  [line]
   (let [tokens (map (comp keyword string/lower-case) (string/split line " "))
         launchercmd (nth tokens 3)
         launcher (nth tokens 4)]
     (cond
       (= :launcher launcher) launcher
       (= :launchercmd launchercmd) launchercmd
       :else :error)))
(defn parse-resolved-line
  [line]
   (let [[_ service address] (string/split line " ")
        \begin{bmatrix} \_ & \_ \end{bmatrix} port] (string/split address ":")]
     {(keyword service) port}))
(defn parse-service-lines
  "Takes a list of lines declaring or removing a service.
  Outputs a dictionary of current services and their ports.
  Return an empty dictionary if no services are available."
  [[line & lines] services]
   (if (some? line)
     (let [update (first (string/split line " "))]
       (cond
         (= update "removed") (parse-service-lines lines (dissoc services 
(parse-removed-line line)))
         (= update "resolved") (parse-service-lines lines (merge services 
(parse-resolved-line line)))))
    services))
(defn clean-service-log
  "Removes trailing and leading whitespace from a log
  Splits the log into lines
  Keeps only lines that are service updates"
   [log]
   (let [lines (->> log string/split-lines (map string/trim))]
     (filter #(or (string/starts-with? %1 "resolved")
                   (string/starts-with? %1 "removed"))
             lines)))
(defn parse-service-log
  "Takes a log of output from the resolve.py script
  and returns a dictionary of available services with their ports"
   [log]
   (parse-service-lines (clean-service-log log) {}))
(defn log
   "Alias for the javascript function console.log
```

```
 Stringifies object before printing them for convenience"
  ([x] (.log js/console (str x)))
  ([& args] (.log js/console (str args))))
(defn encode-buffer
  "TODO: Handle more data"
  [type]
  (let [mt (.-protobuf js/machinetalk)
        container (.-Container (.-message mt))
        container-types (.-ContainerType (.-message mt))
        encoded (.encode container type)
        limit (.-limit encoded)
        buffer (.-view encoded)
        sliced (map #(aget buffer %) (range 3))]
    sliced))
```